Object-Oriented Design Patterns for Network Programming in the contract of the contract of the contract of the contract of the contract of the contract of the contract of

Douglas C. Schmidt Washington University, St. Louis

http://www.cs.wustl.edu/ $\sim$ schmidt/ schmidt@cs.wustl.edu

#### Motivation for Concurrency

- Concurrent programming is increasing relevant to:
	- Leverage hardware/software advances
		- $\rho$  e.g., multi-processors and OS thread support
	- Increase performance
	- $\triangleright$  e.g., overlap computation and communication
	- Improve response-time
		- $\triangleright$  e.g., GUIs and network servers
	- Simplify program structure
		- $\triangleright$  e.g., synchronous vs. asynchronous network IPC

Motivation for Distribution

- Benets of distributed computing:
	- ${\bf C}$  . The interval interval interval interval interval interval interval interval interval interval interval in
	- . It is a multiple in the processing and locality and locality
	- $-$  Reliability and availability  $\rightarrow$  replication
- $-$  Scalability and portability  $\rightarrow$  modularity
- ${\bf r}$  . The contraction and reconstruction and recon-recon-recon-recon-recon-recon-recon-recon-recon-recon-recon-reconfiguration
- { Cost eectiveness ! open systems and resource sharing

#### Challenges and Solutions

- However, developing ecient, robust, and extensible concurrent networking applications is hard
	- $=$  e.g., must address complex topics that are less problematic or not relevant for non-concurrent, and concurrent, and concurrent, and concurrent, and concurrent, stand-alone applications
- Object-oriented (OO) techniques and OO language features help to enhance concurrent software quality factors
	- Key OO techniques include design patterns and frameworks
- { Key OO language features include classes, inheritance, dynamic binding, and parameterized types
- { Key software quality factors include modularity, extensibility, portability, reusability, and correct ness

#### Caveats

- OO is not a panacea
- However, when used properly it helps minimize "accidental" complexity and improve software quality factors
- Advanced OS features provide additional functionality and performance, e.g.,
- Multi-threading  ${\cal M}$  and the contribution of the contribution of the contribution of the contribution of the contribution of the contribution of the contribution of the contribution of the contribution of the contribution of the contri
- Multi-processing
- Synchronization
- Shared memory
- Explicit dynamic linking
- Communication protocols and IPC mechanisms

#### **Tutorial Outline**

- Outline key OO networking and concurrency concepts and OS platform mechanisms
	- Emphasis is on *practical* solutions
- Examine several examples in detail
- 1. Concurrent WWW client/server
- 2. OO framework for layered active objects
- Discuss general concurrent programming strategies

#### **Software Development** software Development Construction and the set of the set of the set of the set of the set of the set of the set of the set of the set of the set of the set of the set of the set of the set of the set of the set of the set

#### Environment

- The topics discussed here are largely inde- The topics discussed here are largely independent of OS, network, and programming language
	- ${\bf U}$  used such and Windows successfully on UNIX and Windows successfully on UNIX and Windows such a successfully on  ${\bf U}$ NT platforms, running on TCP/IP and IPX/SPX networks, using  $C++$
- Examples are illustrated using freely avail- Examples are illustrated using freely availment (ACE) OO framework components
	- $-$  Although ACE is written in  $C++$  the principles  ${\bf A}$  . The principles is written in C++, the principles in C++, the principles is written in  ${\bf B}$ covered in this tutorial apply to other OO languages
		- $\rho$  e.g., Java, Eiffel, Smalltalk, etc.

#### Definitions

- concurrency in the concurrency of the concurrency of the concurrency of the concentration of the concentration
	- $-$  "Logically" simultaneous processing
	- Does not imply multiple processing elements
- - "Physically" simultaneous processing
	- Involves multiple processing elements and/or independent device operations
- Distribution
	- Partition system/application into multiple components that can reside on different hosts
	- Implies message passing as primary IPC mechanism

## Stand-alone vs. Distributed Application Architectures

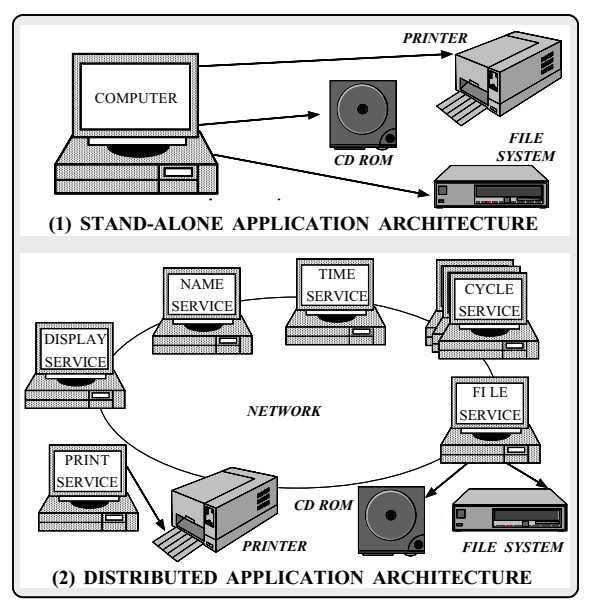

#### Concurrency vs. Parallelism

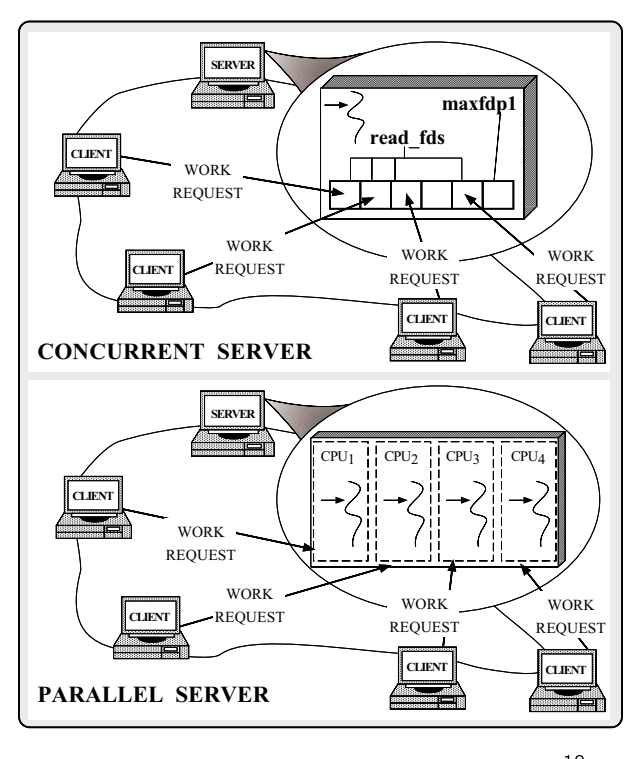

#### Sources of Complexity

- concurrent concerted application development application development of the concerted application of the concerted application of the concerted application of the concerted application of the concerted application of the c exhibits both inherent and accidental complexity
- Inherent complexity results from fundamental challenges
- Concurrent programming
	- \* Eliminating "race conditions"  $\mathbb{E} \left[ \mathbf{E} \right]$  is the conditions of the conditions of the conditions  $\mathbf{E} \left[ \mathbf{E} \right]$
	- \* Deadlock avoidance
	- \* Fair scheduling
	- \* Performance optimization and tuning
- Distributed programming
	- \* Addressing the impact of latency \* Addressing the impact of latency
	- \* Fault tolerance and high availability
	- \* Load balancing and service partitioning
	- \* Consistent ordering of distributed events

### Sources of Complexity (cont'd)

- Accidental complexity results from limitations with tools and techniques used to develop concurrent applications, e.g.,
	- Lack of portable, reentrant, type-safe and extensible system call interfaces and component libraries
	- Inadequate debugging support and lack of concurrent and distributed program analysis tools
- Widespread use of algorithmic decomposition
	- $\triangleright$  Fine for explaining concurrent programming concepts and algorithms but inadequate for developing large-scale concurrent network applications
- Continuous rediscovery and reinvention of core concepts and components

#### **OO Contributions to Concurrent** Applications Design Patterns • Design patterns represent solutions to prob-Unix concept and the conception of the programming of the conception of the conception of the conception of the traditionally been performed using low-level Design patterns represent solutions to problems that arise when developing software OS mechanisms, e.g., within a particular *context* \* fork/exec  $-$  *i.e.*, "Patterns == problem/solution pairs in a con-\* Shared memory, mmap, and SysV semaphores \* Signals \* sockets/select \* POSIX pthreads and Solaris threads Patterns capture the static and dynamic structure and collaboration among key partici- OO design patterns and frameworks elevate pants in software designs development to focus on application concerns, e.g., - They are particularly useful for articulating how and why to resolve non-functional forces - Service functionality and policies - Service configuration . Patterns facilitate reuse of successful soft-- Concurrent event demultiplexing and event handler dispatching ware architectures and designs - Service concurrency and synchronization

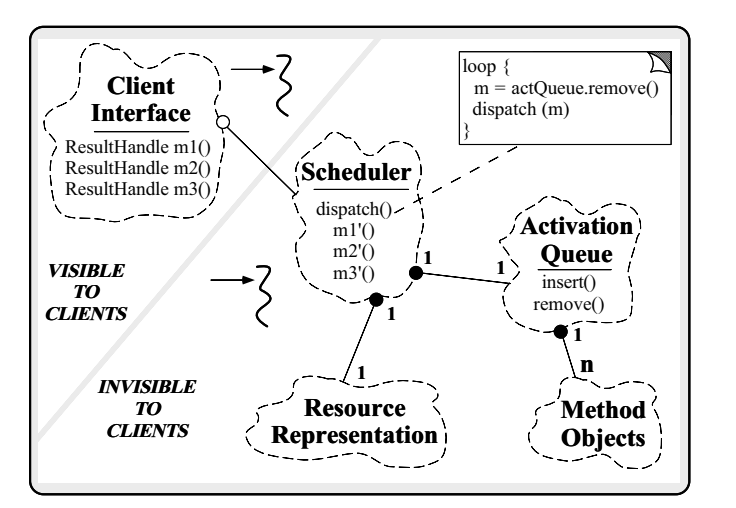

Active Object Pattern

 Intent: decouples the thread of method execution from the thread of method invocation

### Collaboration in the Active Object Pattern

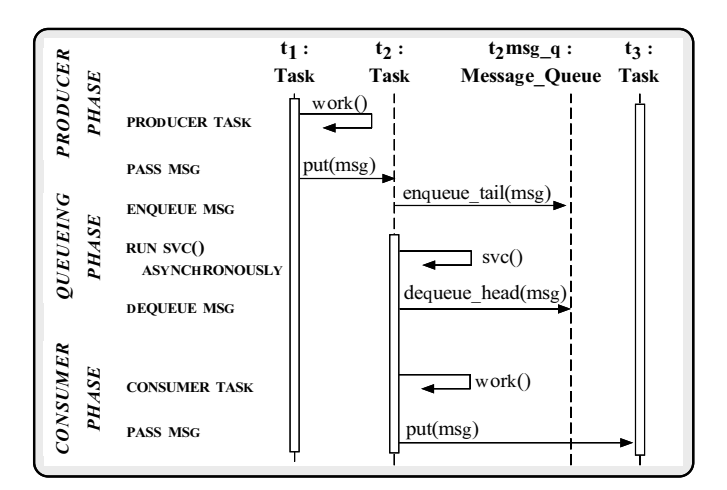

- A framework is:
	- "An integrated collection of components that collaborate to produce a reusable architecture for a family of related applications"
- 
- 1. Frameworks are "semi-complete" applications
- 2. Frameworks address a particular application domain
- 3. Frameworks provide "inversion of control"
- Typically, applications are developed by inheriting from and instantiating framework components

#### **Differences Between Class**

#### Libraries and Frameworks

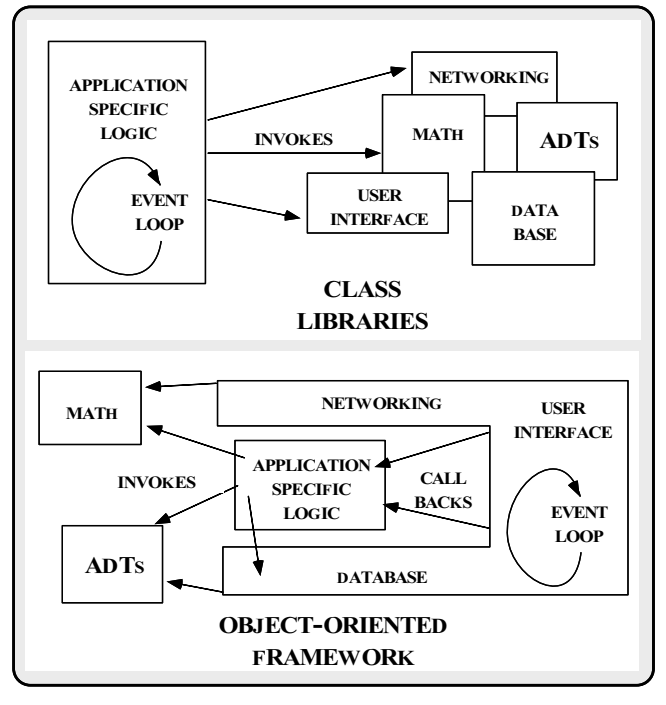

### The ADAPTIVE Communication Environment (ACE)

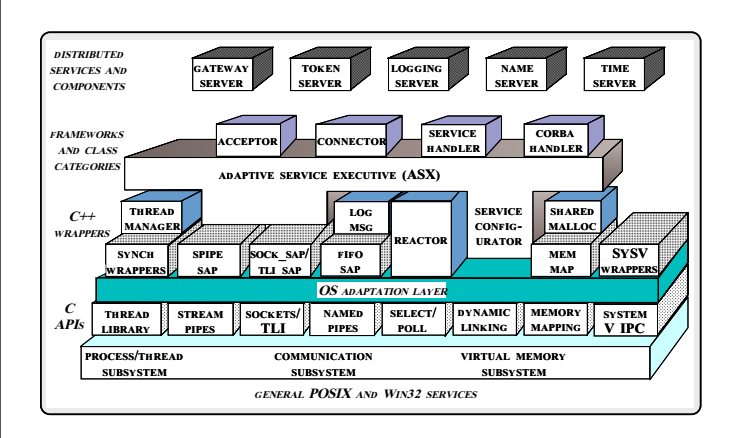

 A set of C++ wrappers, class categories, and frameworks based on design patterns

Class Categories in ACE

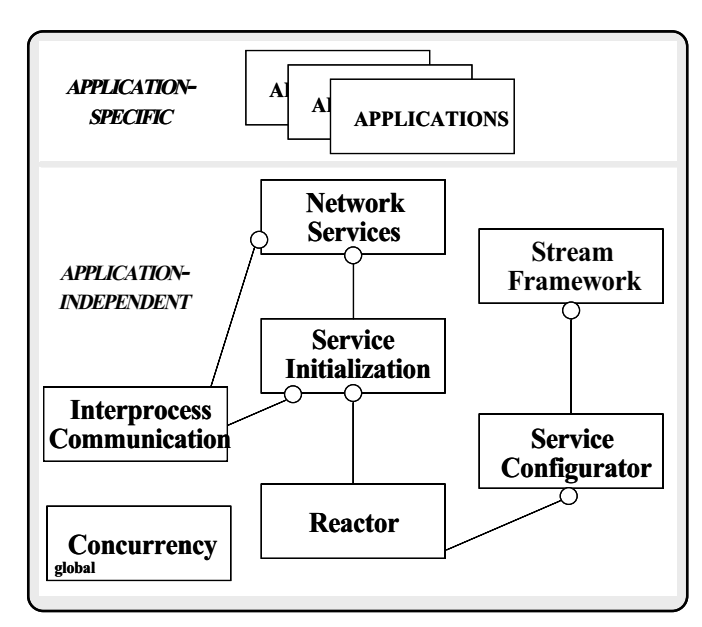

#### Class Categories in ACE (cont'd)

- Responsibilities of each class category
	- IPC encapsulates local and/or remote IPC mechanisms
	- Service Initialization encapsulates active/passive<br>connection establishment mechanisms
	- Concurrency encapsulates and extends multi-threading and synchronization mechanisms
	- Reactor performs event demultiplexing and event handler dispatching
	- Service Configurator automates configuration and reconfiguration by encapsulating explicit dynamic linking mechanisms
	- ${\bf S}$  . Stream Framework models and implements layers layers layers layers layers layers layers layers layers layers and partitions of hierarchically-integrated commu-
	- Network Services provides distributed naming, logging, locking, and routing services

#### Concurrency Overview

- A thread of control is a single sequence of A thread of control is a single sequence of execution steps performed in one or more programs
	- ${\sim}$  One program  ${\rightarrow}$  standalone systems
	- $-$  More than one program  $\rightarrow$  distributed systems
- Traditional OS processes contain a single
	- This simplifies programming since a sequence of execution steps is protected from unwanted interference by other execution sequences...

## Traditional Approaches to OS **Concurrency**

- 1. Device drivers and programs with signal handlers utilize a limited form of concurrency
	- e.g., asynchronous I/O
	- . Note that concurrency encompasses more than multi-threading...
- 2. Many existing programs utilize OS processes to provide "coarse-grained" concurrency
	- $e.g.$
	- Client/server database applications
	- Standard network daemons like UNIX inetd
	- Multiple OS processes may share memory via mem ory mapping or shared memory and use semaphores
	- The OS kernel scheduler dictates process behavior

### Evaluating Traditional OS Process-based Concurrency

- Advantages
	- Easy to keep processes from interfering
		- $\triangleright$  A process combines security, protection, and ro-<br>bustness
- Disadvantages
- 1. Complicated to program, e.g.,
	- Signal handling may be tricky
	- Shared memory may be inconvenient
- 2. Inefficient
	- The OS kernel is involved in synchronization and process management
	- Difficult to exert fine-grained control over scheduling and priorities

#### Lightweight Concurrency Modern OS Concurrency Modern OSs provide lightweight mechanisms that manage and synchronize multiple threads within a process Modern OS platforms typically provide a standard set of APIs that handle - Some systems also allow threads to synchronize across multiple processes 1. Process/thread creation and destruction 1. Process/thread creation and destruction 2. Various types of process/thread synchronization and mutual exclusion 1. Relatively simple and efficient to create, control, 3. Asynchronous facilities for interrupting long-running synchronize, and collaborate processes/threads to report errors and control pro gram behavior - Threads share many process resources by default 2. Improve performance by overlapping computation Once the underlying concepts are mastered, it's relatively easy to learn different concurrency APIs - Threads may also consume less resources than processes  $=$  e.g., traditional UNIX process operations, Solaris threads, POSIX pthreads, WIN32 threads, Java threads, etc. 3. Improve program structure  $=$  e.g., compared with using asynchronous I/O

### Single-threaded vs.

### Multi-threaded RPC

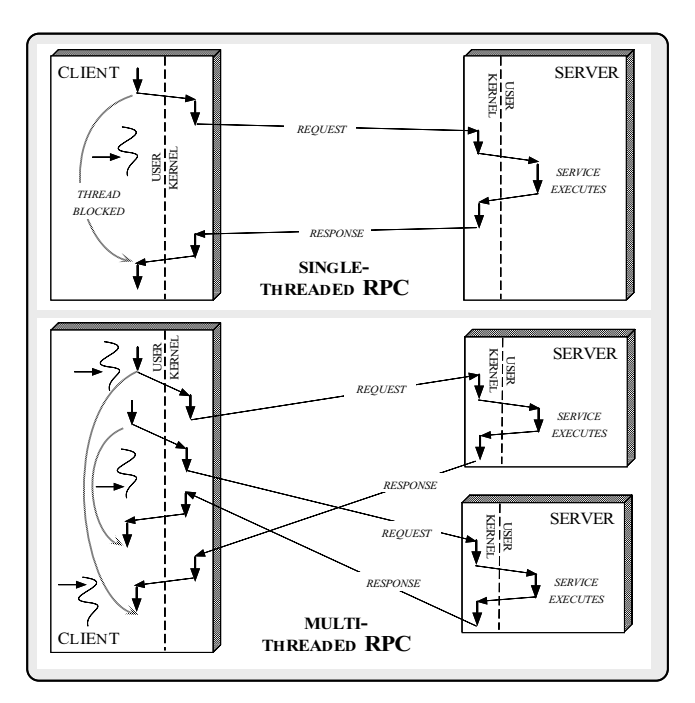

### Hardware and OS Concurrency Support

- Most modern OS platforms provide kernel support for multi-threading
- e.g., SunOS multi-processing (MP) model
	- There are 4 primary abstractions
		- 1. Processing elements (hardware)  $1.$  Processing elements (hardware) elements (hardware) elements (hardware) elements (hardware) elements (hardware) elements (hardware) elements (hardware) elements (hardware) elements (hardware) elements (hardware) eleme
		- 2. Kernel threads (kernel)
	- 3. Lightweight processes (user/kernel)
	- 4. Application threads (user)
	- Sun MP thread semantics work for both uni-processors and multi-processors...

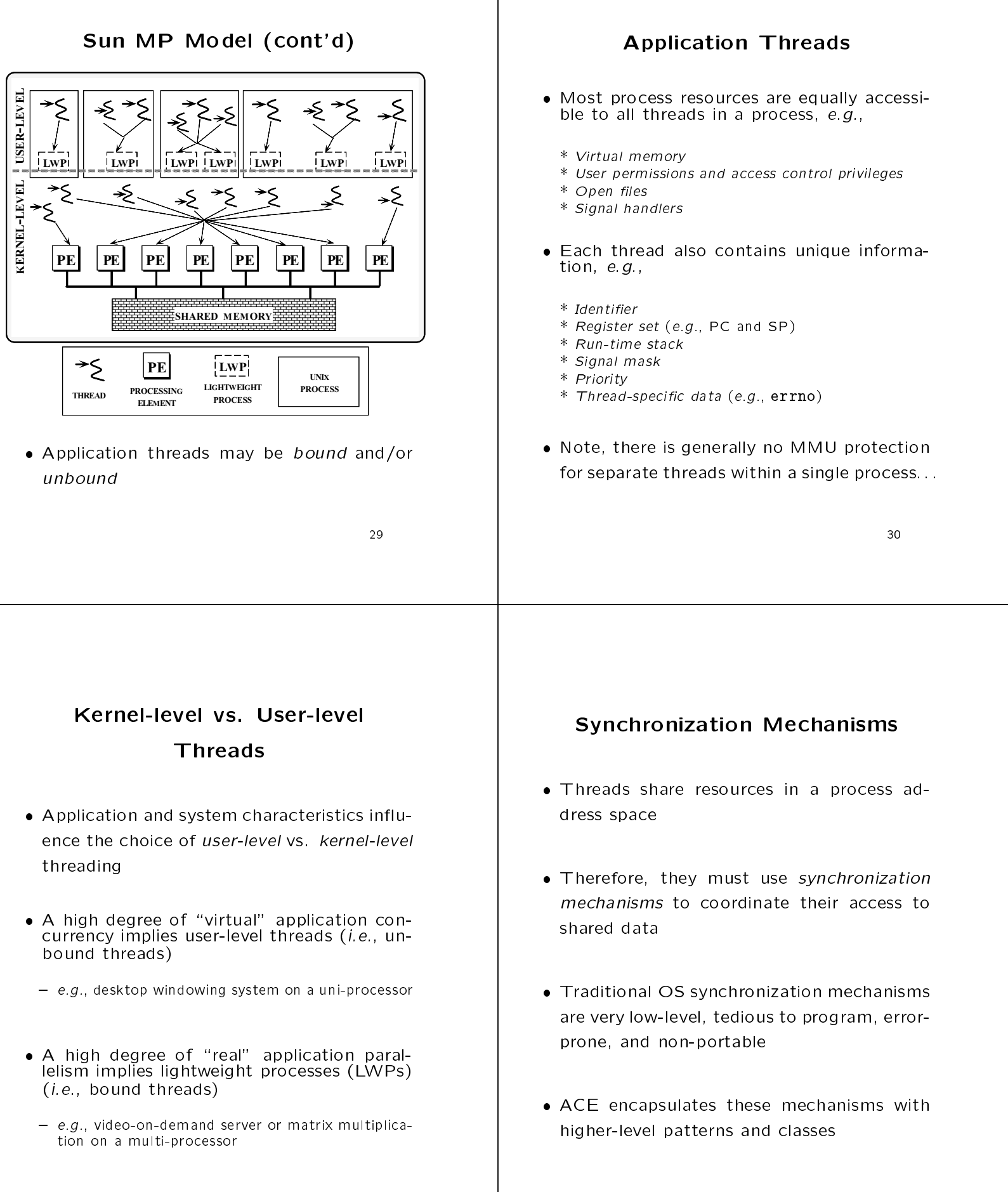

### Common OS Synchronization Mechanisms

- - Serialize access to a shared resource
- 2. Counting semaphores
	- Synchronize execution
- 3. Readers/writer locks
	- Serialize access to resources whose contents are searched more than changed
- 4 Condition variables
	- Used to block until shared data changes state
- 5. File locks
	- System-wide readers/write locks access by filename

### Additional ACE Synchronization Mechanism

- - An exception-safe scoped locking mechanism
- 2. Barriers
	- Allows threads to synchronize their completion
- 3. Token
	- **•** Provides absolute scheduling order and simplifies multi-threaded event loop integration
- 4. Task
	- Provides higher-level "active object" semantics for concurrent applications
- 5. Thread-specific storage
	- Low-overhead, contention-free storage

### Concurrency Mechanisms in ACE

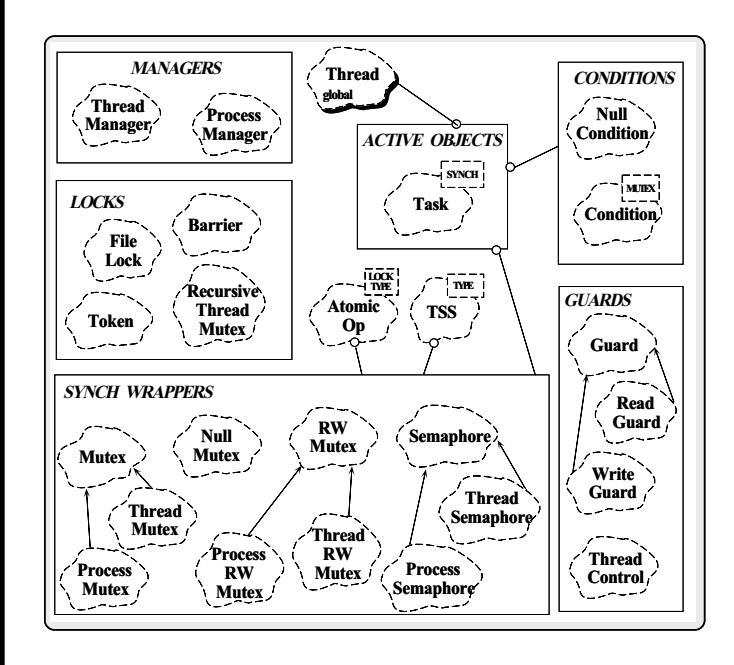

### Graphical Notation

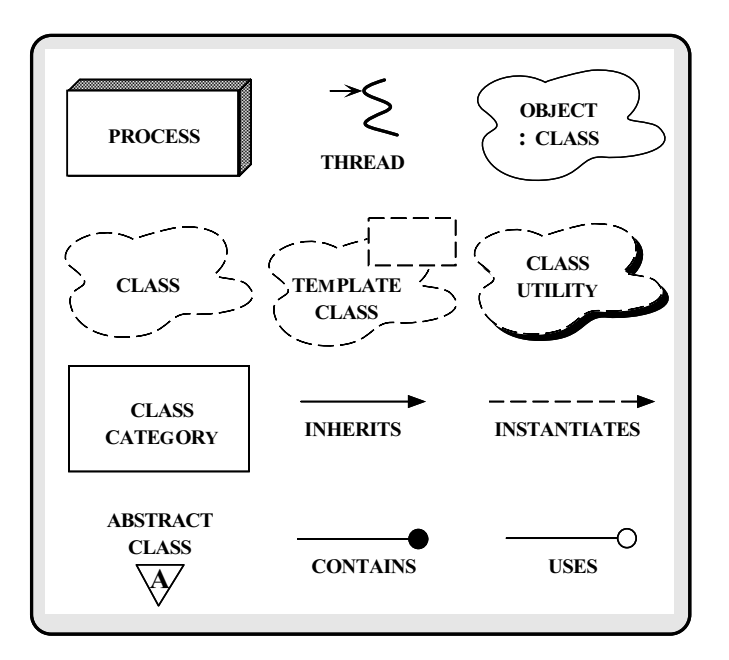

## Concurrent WWW Client/Server Example

- The following example illustrates a concurrent OO architecture for a high-performance WWW client/server
- Key system requirements are:
- 1. Robust implementation of HTTP 1.0 protocol
	- i.e., resilient to incorrect or malicious WWW clients/servers
- 2. Extensible for use with other protocols
	- $= e.g., DICOM, HTTP 1.1, etc.$
- 3. Leverage multi-processor hardware and OS soft ware
	- $=$  e.g., Support various concurrency models

#### WWW Client/Server Architecture

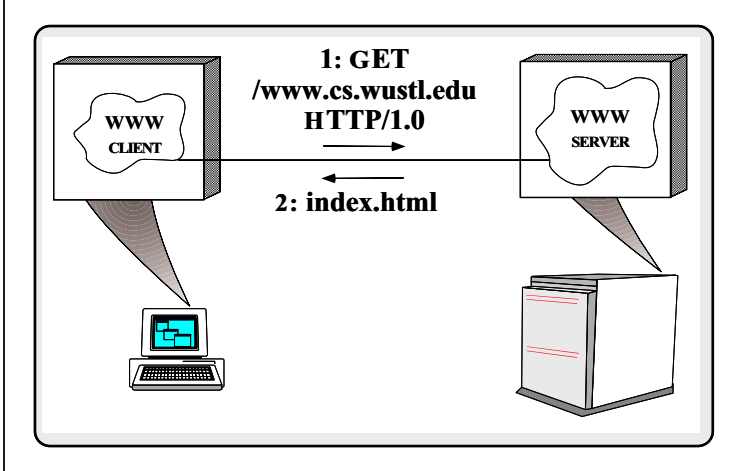

was and the collection of the collection of the collection of the collection of the collection of the collection of the collection of the collection of the collection of the collection of the collection of the collection o

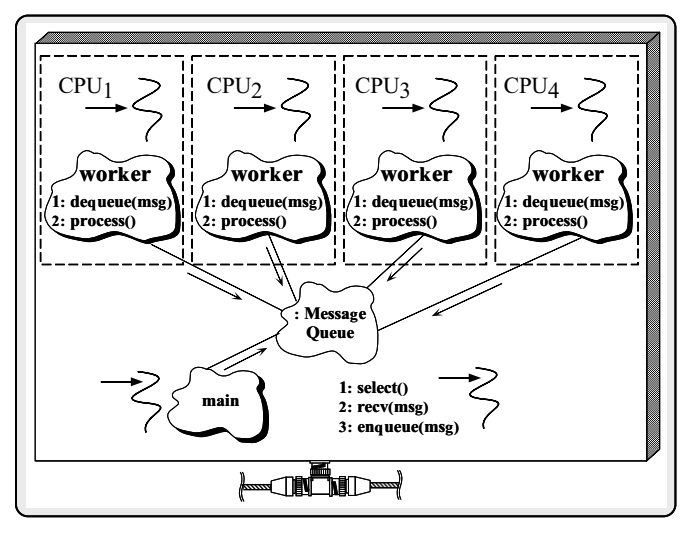

worker threads execute within one process.

#### **WWW Server**

· Pseudo-code for master server

void master\_server (void) f initialize work queue and listener endpoint at port 80 spawn pool of worker threads foreach (pending work request from clients) { receive and queue request on work queue and the contract of the contract of the contract of the contract of the contract of the contract of exit process exit processes and the control of the control of the control of the control of the control of the control of the control of the control of the control of the control of the control of the control of the control of the cont  $\mathcal{E}$ 

Pseudo-code for thread poolworkers

#### void worker (void)

 $\}$ 

₹

for the contract of the contract of the contract of the contract of the contract of the contract of the contract of the contract of the contract of the contract of the contract of the contract of the contract of the contra foreach (work request on queue) dequeue and process request exit thread

#### OO Design Interlude

- Q: Why use a work queue to store messages, rather than directly reading from I/O descriptors?
- $\bullet$  A:
	- Separation of concerns
		- $\triangleright$  Shield application from semantics of thread library (user-level vs. kernel-level threads)
	- Promotes more efficient use of multiple CPUs via<br>load balancing load balancing
	- Enables transparent interpositioning
	- Makes it easier to shut down the system correctly
- $\bullet$  Drawbacks

}

- Using a message queue may lead to greater context switching and synchronization overhead...

 $41$ 

#### Thread Entry Point

- Each thread executes a function that serves as the  $\ell$  -density point  $\ell$  into a separate thread thread thread thread thread thread thread thread thread of control
	- Note algorithmic design...

```
typedef u_long COUNTER;
// Track the number of requests
// Track the number of requests
COUNTER request_count; // At file scope.
// Entry point into the WWW HTTP 1.0 protocol.
void *worker (Message_Queue *msg_queue)
\mathcal{L}{\color{red} \bullet} . The contract of the contract of the contract of the contract of the contract of the contract of the contract of the contract of the contract of the contract of the contract of the contract of the contract of 
  Message_Block *mb; // Message buffer.
  while (msg_queue->dequeue_head (mb)) > 0) {
     // Keep track of number of requests.
     ++request_count;
      // Print diagnostic
      cout the set of the set of the set of \alpha is the set of \alpha<< endl;
     // Identify and perform WWW Server
     // request processing here...
  \mathbf{r}}
  return 0;
}
```
#### **Master Server Driver Function**

• The master driver function in the WWW The master driver function in the master driver function in the WWW WWW. The WWW WWW WWW WWW WWW WWW WWW WWW W Server might be structured as follows:

```
// Thread function prototype.
typedefinition to the contract of the contract of the contract of the contract of the contract of the contract of the contract of the contract of the contract of the contract of the contract of the contract of the contrac
static construction into \mathbf{I} . The \mathbf{I} into \mathbf{I} is \mathbf{I} . The \mathbf{I}int main (int argc, char *argv[]) {
  parse_args (argc, argv);
  Message_Queue msg_queue; // Queue client requests.
  // Spawn off NUM THREADS to run in parallel.
  // Spawn off NUM_THREADS to run in parallel.
  for (int i = 0; i < NUM_THREADS; i++)
    thr_create (0, 0, THR_FUNC (&worker),
                     (void *) &msg_queue, THR_NEW_LWP, 0);
  // Initialize network device and recv HTTP work requests.
  thr_create (0, 0, THR_FUNC (&recv_requests),
                   (void *) &msg_queue, THR_NEW_LWP, 0);
  // Wait for all threads to exit.
  while (\text{thr\_join} (0, \& t\_id, (\text{void } **) 0) == 0)continue; // ...
γ
```
### Pseudo-code for recv\_requests()

```
 e.g.,
```

```
void recv_requests (Message_Queue *msg_queue)
      for the contract of the contract of the contract of the contract of the contract of the contract of the contract of the contract of the contract of the contract of the contract of the contract of the contract of the contra
                   initialize socket listener endpoint at port 80
                   foreach (incoming request)
                    for the contract of the contract of the contract of the contract of the contract of the contract of the contract of the contract of the contract of the contract of the contract of the contract of the contract of the contra
                                use select to wait for new connections or data
                                 if (connection)
                                              establish connections using accept
                                else if (data) {
                                                                        for the contract of the contract of the contract of the contract of the contract of the contract of the contract of the contract of the contract of the contract of the contract of the contract of the contract of the contra
                                              use sockets calls to read HTTP requests
                                                           into msg
                                              msg queue.enqueue tail (msg);
                                \mathcal{E}\mathcal{F}\mathcal{E}The \mathcal{T} the state \mathcal{T} and \mathcal{T} are the state \mathcal{T}
```
 $-$  Avoid the temptation to "step-wise refine" this algorithmically decomposed pseudo-code directly into the detailed design and implementation of the WWW Server!

#### Limitations with the WWW

#### Server

- The algorithmic decomposition tightly couples application-specific functionality with various configuration-related characteristics, e.g.,
	- The HTTP 1.0 protocol
	- The number of services per process
	- $-$  The time when services are configured into a process
- The solution is not portable since it hardcodes
	- { SunOS 5.x threading
	- sockets and select
- There are race conditions in the code

## Eliminating Race Conditions (Part

1 of 2)

- $\bullet$  Problem
	- The concurrent server illustrated above contains<br>"race conditions"
		- $\rho$  e.g., auto-increment of global variable request\_count is not serialized properly
- - Modern shared memory multi-processors use deep caches and weakly ordered memory models
	- Access to shared data must be protected from corruption
- Solution
	- Use synchronization mechanisms

### Basic Synchronization Mechanisms

 One approach to solve the serialization problem is to use OS mutual exclusion mechanisms explicitly, e.g.,

```
// SunOS 5.x, implicitly "unlocked".
mutex_t lock;
typedef u_long COUNTER;
COUNTER request_count;
void *worker (Message_Queue *msg_queue)
ł.
{\bf x} and {\bf x} are all {\bf x} and {\bf x} are all {\bf x}// in function scope ...
    mutex_lock (&lock);
     ++request_count;
     mutex_unlock (&lock);
  // ...
Y.
}
```
 However, adding these mutex \* calls explicitly is inelegant, obtrusive, error-prone, and non-portable

 The algorithmic decomposition illustrated above specifies too many low-level details

Overcoming Limitations via OO

- Furthermore, the excessive coupling complicates reusability, extensibility, and portability...
- In contrast, OO focuses on decoupling applicationspecific behavior from reusable applicationindependent mechanisms independent mechanisms mechanisms of the mechanisms of the mechanisms of the mechanisms of the mechanisms of t
- The OO approach described below uses reusable The OO approach described below uses reusable object-oriented framework components and commonly recurring design patterns

#### C++ Wrappers for Synchronization Synchronization in the synchronization of the synchronization of the synchronization of the synchronization of

 To address portability problems, dene a  $C++$  wrapper:

```
class Thread_Mutex
{\bf r} and {\bf r} are the set of the set of the set of the set of the set of the set of the set of the set of the set of the set of the set of the set of the set of the set of the set of the set of the set of the set of t
public:
   Thread_Mutex (void) {
      mutex_init (&lock_, USYNCH_THREAD, 0);
    }
    ~Thread_Mutex (void) { mutex_destroy (&lock_); }
   int acquire (void) { return mutex_lock (&lock_); }
   int tryacquire (void) { return mutex_trylock (&lock); }
   int release (void) { return mutex_unlock (&lock_); }
private:
private interesting and the contract of the contract of the contract of the contract of the contract of the contract of the contract of the contract of the contract of the contract of the contract of the contract of the co
   mutex_t lock_; // SunOS 5.x serialization mechanism.
   void operator= (const Thread_Mutex &);
   Thread_Mutex (const Thread_Mutex &);
};
```
 Note, this mutual exclusion class interface is portable to other OS platforms

### Porting Thread Mutex to Windows NT

wind a version of the Thread Mutes of The Thread Mutes of The Thread Mutes of The Thread Mutes of The Thread M class Thread\_Mutex  ${\bf r}$  and  ${\bf r}$  are the set of the set of the set of the set of the set of the set of the set of the set of the set of the set of the set of the set of the set of the set of the set of the set of the set of the set of t public: Thread Mutex (void) { InitializeCriticalSection (&lock\_); ι } ~Thread\_Mutex (void) { DeleteCriticalSection (&lock\_);  $\mathbf{r}$ } int acquire (void) { EnterCriticalSection (&lock\_); return 0;  $\overline{\mathbf{r}}$ } int tryacquire (void) { TryEnterCriticalSection (&lock\_); return 0; } int release (void) { int release (void) { LeaveCriticalSection (&lock\_); return 0;  $\overline{1}$ } private: CRITICAL\_SECTION lock\_; // Win32 locking mechanism.  $\frac{1}{2}$ 

# Using the  $C++$  Thread\_Mutex

Wrapper Wrapper is a set of the control of the control of the control of the control of the control of the control of the control of the control of the control of the control of the control of the control of the control of the con

 Using the C++ wrapper helps improve portability and elegance:

```
Thread_Mutex lock;
typedef u_long COUNTER;
COUNTER request_count;
// ...
void *worker (Message_Queue *msg_queue)
€
{\bf r} and {\bf r} are the set of the set of the set of the set of the set of the set of the set of the set of the set of the set of the set of the set of the set of the set of the set of the set of the set of the set of t
       lock.acquire ();
       ++request_count;
       lock.release (); // Don't forget to call!
    \prime\prime ...
}
```
 However, it does not solve the obtrusiveness or error-proneness problems...

# Automated Mutex Acquisition and

 To ensure mutexes are locked and unlocked, we'll define a template class that acquires and releases a mutex automatically

```
template <class LOCK>
class Guard
ſ.
{\bf r} and {\bf r} are the set of the set of the set of the set of the set of the set of the set of the set of the set of the set of the set of the set of the set of the set of the set of the set of the set of the set of t
public:
   Guard (LOCK km): lock_ (m) { lock_.acquire (); }
    ~Guard (void) { lock_.release (); }
     // ...
private:
   LOCK &lock_;
Ĩ.
}
```
 Guard uses the C++ idiom whereby a constructor acquires a resource and the destructor releases the resource

#### Using the Guard Class

Using the Guard class helps reduce errors:

```
Thread_Mutex lock;
typedef u_long COUNTER;
COUNTER request_count;
void *worker (Message_Queue *msg_queue) {
  /// ...
    { Guard<Thread_Mutex> monitor (lock);
      ++request_count;
    \mathbf{L}}
 // ...
}
```
- However, using the Thread Mutex and Guard classes is still overly obtrusive and subtle  $(e.g.,$  beware of elided braces)...
- A more elegant solution incorporates parameterized types, overloading, and the Decorator pattern

# OO Design Interlude Q: Why is Guard parameterized by the type A: there are many localizations that there are many localizations that  $\mathcal{A}$ benefit from Guard functionality,  $e.g.,$

- \* Non-recursive vs recursive mutexes
- \* Intra-process vs inter-process mutexes
- \* Readers/writer mutexes
- \* Solaris and System V semaphores
- \* File locks
- \* Null mutex
- In ACE, all synchronization classes use the Wrapper and Adapter patterns to provide identical interfaces that facilitate parame-

### The Wrapper Pattern

- Intent
	- $-$  "Encapsulate low-level, stand-alone functions within type-safe, modular, and portable class interfaces"
- This pattern resolves the following forces  $\bullet$ that arises when using native C-level OS APIs
- 1. How to avoid tedious, error-prone, and non-portable programming of low-level IPC and locking mechanisms
- 2. How to combine multiple related, but independent, functions into a single cohesive abstraction

#### Structure of the Wrapper Pattern

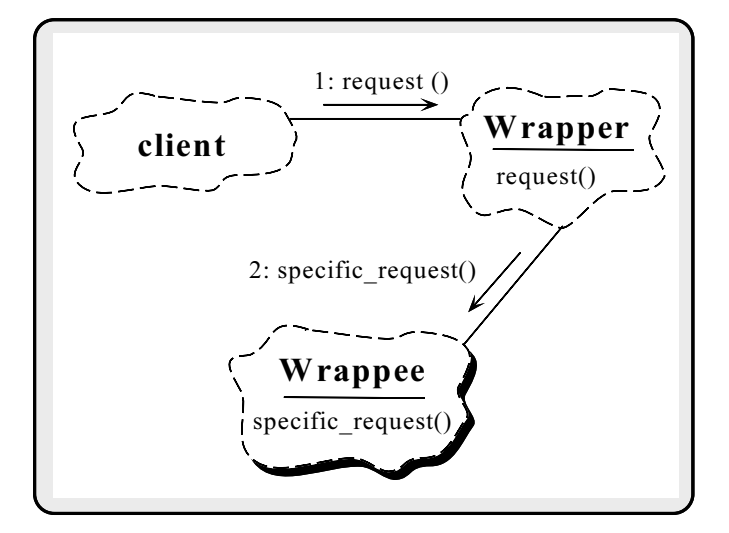

#### Using the Wrapper Pattern for

Locking

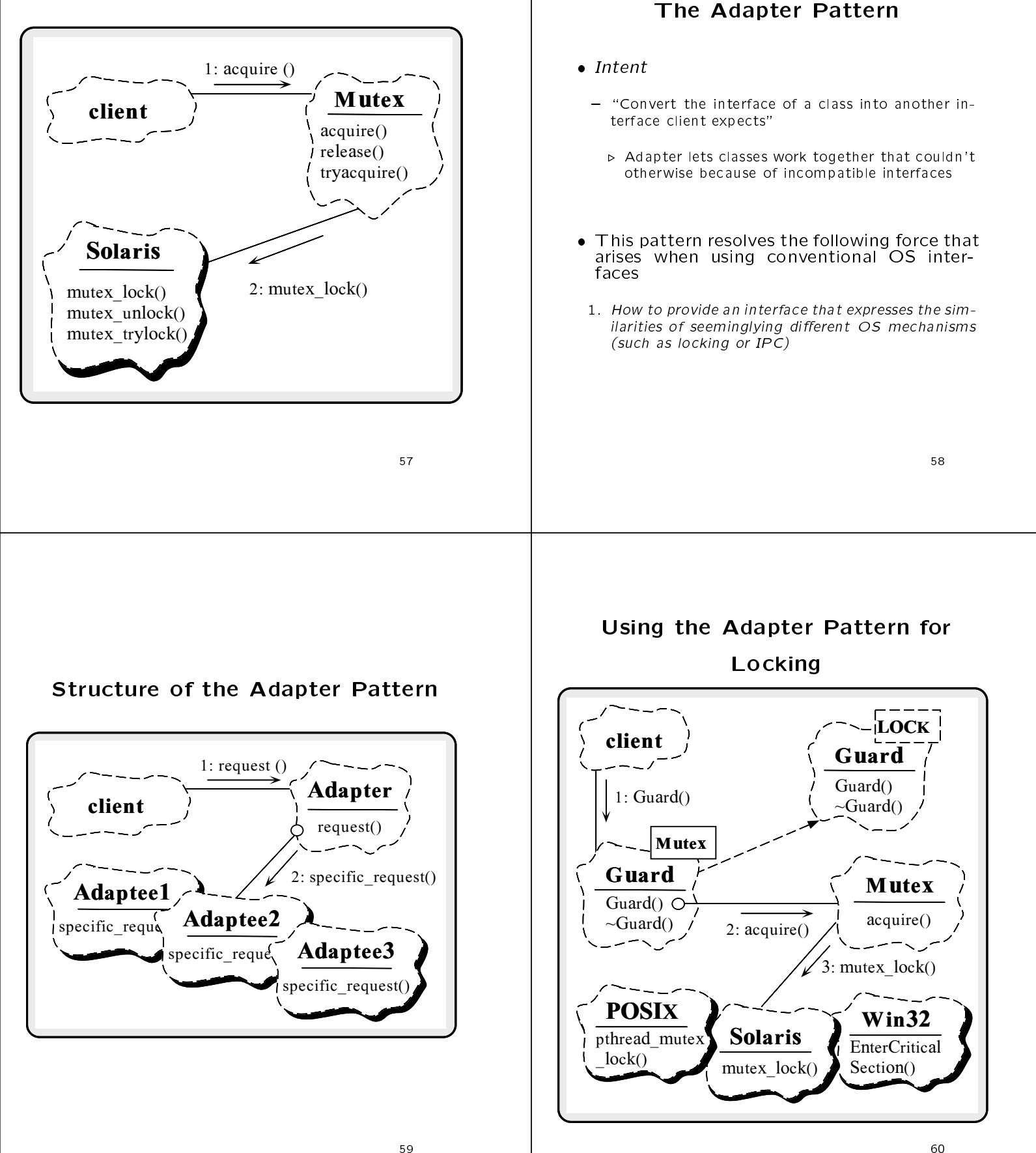

#### Transparently Parameterizing **Thread-safe Version of** Synchonization Using C++ **Concurrent Server**  The following C++ template class uses the "Decorator" pattern to define a set of atomic Using the Atomic Op class, only one change is made to the code operations on a type parameter: #if defined (MT\_SAFE) template <class LOCK = Thread\_Mutex, class TYPE = u\_long> typedef Atomic\_Op<> COUNTER; // Note default parameters... class Atomic\_Op { #else typedef Atomic\_Op<Null\_Mutex> COUNTER; public: **public in the set of the set of the set of the set of the set of the set of the set of the set of the s** #endif /\* MT\_SAFE \*/ Atomic\_Op (TYPE c = 0) { count\_ = c; } COUNTER request\_count; TYPE operator++ (void) { Guard<LOCK> m (lock\_); return ++count\_;  $\mathbf{r}$ } operator TYPE () { Guard<LOCK> m (lock\_); request count is now serialized automatically return count\_;  $\overline{1}$ void \*worker (Message\_Queue \*msg\_queue) } // Other arithmetic operations omitted... €  ${\bf r}$  and  ${\bf r}$  are the set of the set of the set of the set of the set of the set of the set of the set of the set of the set of the set of the set of the set of the set of the set of the set of the set of the set of t //... // Calls Atomic\_Op::operator++(void) private: ++request\_count; LOCK lock\_; TYPE count\_; //... ١. Y } }; Eliminating Race Conditions (Part 2 of 2) Condition Object Overview Problem in the state of the state of the state of the state of the state of the state of the state of the state of the state of the state of the state of the state of the state of the state of the state of the state of the • Condition objects are used to "sleep/wait" - A naive implementation of Message Queue will Condition objects are used to \sleep/wait" until a particular condition involving shared lead to race conditions data is signaled  $\rho$  e.g., when messages in different threads are en- $-$  Conditions may be arbitrarily complex  $C++$  exqueued and dequeued concurrently pressions pressions  $-$  Sleeping is often more efficient than busy waiting...  $\bullet$  *Forces* - Producer/consumer concurrency is common, but requires careful attention to avoid overhead, dead- This allows more complex scheduling decisions, compared with a mutex lock, and proper control  $-$  *i.e.*, a mutex makes other threads wait, whereas a condition object allows a thread to make *itself* wait condition object allows a thread to make itself wait for a particular condition involving shared data • Solution - Utilize a "Condition object"

64

#### Condition Object Usage Condition Object Usage (cont'd) A particular idiom is associated with acquiring resources via Condition objects • Another idiom is associated with releasing Another idiom is associated with releasing resources via Condition objects // Global variables static Thread\_Mutex lock; // Initially unlocked. void release\_resources (void) { // Initially unlocked. // Automatically acquire the lock. static Condition<Thread\_Mutex> cond (lock); guard monitor and monitor and monitor (i.e. and it is not contained as a set of  $\mathcal{L}$ void acquire\_resources (void) { // Atomically modify shared information here... // Automatically acquire the lock. Guard<Thread Mutex> monitor (lock); cond.signal (); // Could also use cond.broadcast() // monitor destructor automatically releases lock. // Check condition (note the use of while) while (condition expression is not true) and the contract of the contract of the contract of the contract of the contract of the contract of // Sleep if not expression is not true.  $cond$  wait  $()$ : condition in the condition of the condition of the condition of the condition of the condition of the condition of the condition of the condition of the condition of the condition of the condition of the condition of the c Note how the use of the Guard idiom simplies the solution // Atomically modify shared information here...  $=$  e.g., now we can't forget to release the lock! // monitor destructor automatically releases lock. g Condition Object Interface Overview of Message Queue and Message Block Classes In ACE, the Condition class is a wrapper for the native OS condition variable abstraction - e.g., cond\_t on SunOS 5.x, pthread\_cond\_t for POSIX, and a custom implementation on Win32 A Message Queue is composed of one or more Message Blocks template <class MUTEX> - Similar to BSD mbufs or SVR4 STREAMS m\_blks class Condition  ${\color{red} \bullet}$  . The contract of the contract of the contract of the contract of the contract of the contract of the contract of the contract of the contract of the contract of the contract of the contract of the contract of - Goal is to enable efficient manipulation of arbitrarilypublic: **public in the set of the set of the set of the set of the set of the set of the set of the set of the set of the set of the set of the set of the set of the set of the set of the set of the set of the set of the s** // Initialize the condition variable. large message payloads without incurring unneces- Condition (const MUTEX&, int=USYNC\_THREAD); sary memory copying overhead // Implicitly destroy the condition variable. ~Condition (void); // Block on condition, or until abstime has // passed. If abstime == 0 use blocking semantics. int wait (Time\_Value \*abstime = 0) const; Message Blocks are linked together by prev and next\_pointers // Signal one waiting thread. int signal (void) const; // Signal \*all\* waiting threads. int broadcast (void) const; private: A Message Block may also be linked to a cond\_t cond\_; // Solaris condition variable. chain of other Message Blocks const MUTEX &mutex\_; // Reference to mutex lock.  $\mathcal{V}$ : };

#### The Message\_Block Class Message\_Queue and Message Block Object Diagram The contents of a message are represented by a Message Block : Message<sup>1</sup>SYNCH class Message\_Block : Message **Queue Block**  ${\bf x}$  and  ${\bf x}$  are all  ${\bf x}$  and  ${\bf x}$  are all  ${\bf x}$ head\_ friend class Message\_Queue; next\_ tail\_ public: prev\_ : Payload Message\_Block (size\_t size, cont\_ Message\_Type type = MB\_DATA,  $Message_Block *cont = 0,$  $char *data = 0,$ : Message Allocator  $*$ alloc = 0): **Block**  $\frac{1}{2}$  $\sim$  0.000  $\sim$  0.000 next\_ Payload prev\_ : Message private: cont\_ **Block** char \*base\_; // Pointer to beginning of payload. next\_ **Message** prev\_ Message\_Block \*next\_; **Block** // Pointer to next message in the queue. cont\_ : Payload Message\_Block \*prev\_; : Payload // Pointer to previous message in the queue. Message\_Block \*cont\_; // Pointer to next fragment in this message.  $11 -$ }; OO Design Interlude OO Design Interlude Here's an example of the interfaces used in ACE - Note the use of the Adapter pattern to integrate Q: We have the Allocator object in the Mess sage\_Block constructor? third-party memory allocators class Allocator { • A It provides extensible mechanism to con-// ...  $\blacksquare$ virtual void \*malloc (size\_t nbytes) = 0; trol how memory is allocated and deallocated and deallocated and deallocated and deallocated and deallocated and deallocated and deallocated and deallocated and deallocated and deallocated and deallocated and deallocated cated virtual void free (void \*ptr) = 0;  $\mathcal{L}$ }; - This makes it possible to switch memory managetemplate <class ALLOCATOR> ment policies without modifying the Message Block class Allocator\_Adapter : public Allocator { class // ... - By default, the policy is to use new and delete, virtual virtual terms to the size of the second terms of the second terms of the second terms of the second te return allocator\_.malloc (nbytes); but it's easy to use other schemes, e.g.,  $\mathbf{r}$ } \* Shared memory ALLOCATOR allocator\_; \* Persistent memory }; \* Thread-specific memory  $\mathbf{r}$  thread-species memory and species memory and species  $\mathbf{r}$ Allocator\_Adapter<Shared\_Alloc> sh\_malloc;  $-$  A similar technique is also used in the C++ Stan-Allocator\_Adapter<New\_Alloc> new\_malloc;

dard Template Library

Allocator\_Adapter<Persist\_Alloc> p\_malloc; Allocator\_Adapter<TSS\_Alloc> p\_malloc;

#### The Message\_Queue Class Public The Message\_Queue Class Interface **Private Interface**  A Message Queue is a thread-safe queueing facility for Message Blocks The bulk ofthe work is performed in the private methods  $-$  The bulk of the locking is performed in the public private methods methods private: template <class SYNCH\_STRATEGY> // Routines that actually do the enqueueing and // dequeueing (do not hold locks). class Message\_Queue int enqueue\_prio\_i (Message\_Block \*, Time\_Value \*); int enqueue\_tail\_i (Message\_Block \*new\_item);  ${\bf r}$  . The contract of the contract of the contract of the contract of the contract of the contract of the contract of the contract of the contract of the contract of the contract of the contract of the contract of the public: int dequeue\_head\_i (Message\_Block \*&first\_item); // Default high and low water marks. enum {  $DEFAULT_LWM = 0$ ,  $DEFAULT_HWM = 4096$  }; // Check the boundary conditions (do not hold locks). // Initialize a Message\_Queue. int is\_empty\_i (void) const; int is\_full\_i (void) const; Message\_Queue (size\_t hwm = DEFAULT\_HWM, size\_t lwm = DEFAULT\_LWM); // ... // Check if full or empty (hold locks) int is\_empty (void) const; // Parameterized types for synchronization int is\_full (void) const; // primitives that control concurrent access. // Note use of C++ "traits" SYNCH\_STRATEGY::MUTEX lock\_; // Enqueue and dequeue Message\_Block \*'s. SYNCH\_STRATEGY::CONDITION not\_empty\_cond\_; intervalue and the entry of the contract of  $\ell$ SYNCH\_STRATEGY::CONDITION not\_full\_cond\_; int enqueue\_tail (Message\_Block \*, Time\_Value \*); int dequeue\_head (Message\_Block \*&, Time\_Value \*); };

# The Message Queue Class

Implementation

Uses ACE synchronization wrappers

```
template <class SYNCH_STRATEGY> int
Message_Queue<SYNCH_STRATEGY>::is_empty_i (void) const {
 return cur_bytes_ <= 0 && cur_count_ <= 0;
}
template <class SYNCH_STRATEGY> int
Message_Queue<SYNCH_STRATEGY>::is_full_i (void) const {
 return cur_bytes_ > high_water_mark_;
}
template <class SYNCH_STRATEGY> int
Message_Queue<SYNCH_STRATEGY>::is_empty (void) const {
 Guard<SYNCH_STRATEGY::MUTEX> m (lock_);
 return is_empty_i ();
}
template <class SYNCH_STRATEGY> int
Message_Queue<SYNCH_STRATEGY>::is_full (void) const {
 Guard<SYNCH_STRATEGY::MUTEX> m (lock_);
 return is_full_i ();
γ
}
```
### OO Design Interlude

- Q: How should locking be performed in an
- A: In general, the following general pattern is useful:
- "Public functions should lock, private functions should not lock'
	- $\triangleright$  This also helps to avoid inter-class method deadlock...
- This is actually a variant on a common OO pattern that "public functions should check, private functions should trust"
- Naturally, there are exceptions to this rule...

```
// Dequeue the front item on the list and return it
// Queue new item at the end of the list.
                                                                                            // to the caller.
template <class SYNCH_STRATEGY> int
                                                                                           template <class SYNCH_STRATEGY> int
Message_Queue<SYNCH_STRATEGY>::enqueue_tail
                                                                                           Message_Queue<SYNCH_STRATEGY>::dequeue_head
   (Message_Block *new_item, Time_Value *tv)
                                                                                              (Message_Block *&first_item, Time_Value *tv)
{\color{red} \bullet} . The contract of the contract of the contract of the contract of the contract of the contract of the contract of the contract of the contract of the contract of the contract of the contract of the contract of 
  Guard<SYNCH_STRATEGY::MUTEX> monitor (lock_);
                                                                                            {\bf r} . The contract of the contract of the contract of the contract of the contract of the contract of the contract of the contract of the contract of the contract of the contract of the contract of the contract of the 
                                                                                              Guard<SYNCH_STRATEGY::MUTEX> monitor (lock_);
  // Wait while the queue is full.
                                                                                              // Wait while the queue is empty.
  while (is full i ())
                                                                                              while (is_empty_i ())
   where \sim (is functions is a set of \sim )
     \mathcal{L}{\color{blue} \bullet} . The contract of the contract of the contract of the contract of the contract of the contract of the contract of the contract of the contract of the contract of the contract of the contract of the contract of 
        // Release the lock_ and wait for timeout, signal,
                                                                                                 {\bf x} and {\bf x} are all {\bf x} and {\bf x} are all {\bf x}// Release the lock_ and wait for timeout, signal,
        // or space becoming available in the list.
                                                                                                   // or a new message being placed in the list.
        if (not_full_cond wait (tv) == -1)if (not\_empty\_cond_ .wait (tv) == -1)return -1;
                                                                                                      return -1;
     ν
                                                                                                 h.
      }
                                                                                                 }
  // Actually enqueue the message at the end of the list.
                                                                                              // Actually dequeue the first message.
  enqueue_tail_i (new_item);
                                                                                              dequeue_head_i (first_item);
   // Tell blocked threads that list has a new item!
                                                                                              // Tell blocked threads that list is no longer full.
  not_empty_cond_.signal ();
                                                                                             not_full_cond_.signal ();
\overline{\mathbf{r}}}
                                                                                            }
          Overcoming Algorithmic
       Decomposition Limitations
                                                                                             A Concurrent OO WWW Server
• The previous slides illustrate low-level OO
    The previous slides illustrate low-level OO
                                                                                            • The following example illustrates an OO so-
   techniques, idioms, and patterns that:
                                                                                                The following example illustrates an OO so-
  1. Reduce accidental complexity e.g., - The active objects are based on the ACE Task
     - Automate synchronization acquisition and release
                                                                                                 class
        (C++ constructor/destructor idiom) - Improve consistency of synchronization interface
        (Adapter and Wrapper patterns)
                                                                                            • There are several ways to structure concur-
                                                                                               There are several ways to structure concurrence concurrence concurrence concurrence concurrence concurrence concurrence concurrence concurrence concurrence concurrence concurrence concurrence concurrence concurrence concu
                                                                                               rency in an Western Server
  2. Eliminate race conditions
                                                                                             1. Single-threaded
                                                                                             2. Thread-per-request
The next slides describe higher-level ACE
   framework components and patterns that:
                                                                                             3. Thread-per-session
  1. Increase reuse and extensibility e.g., 4. Thread-pool
     - Decoupling solution from particular service, IPC
        and demultiplexing mechanisms
  2. Improve the flexibility of concurrency control
```
80

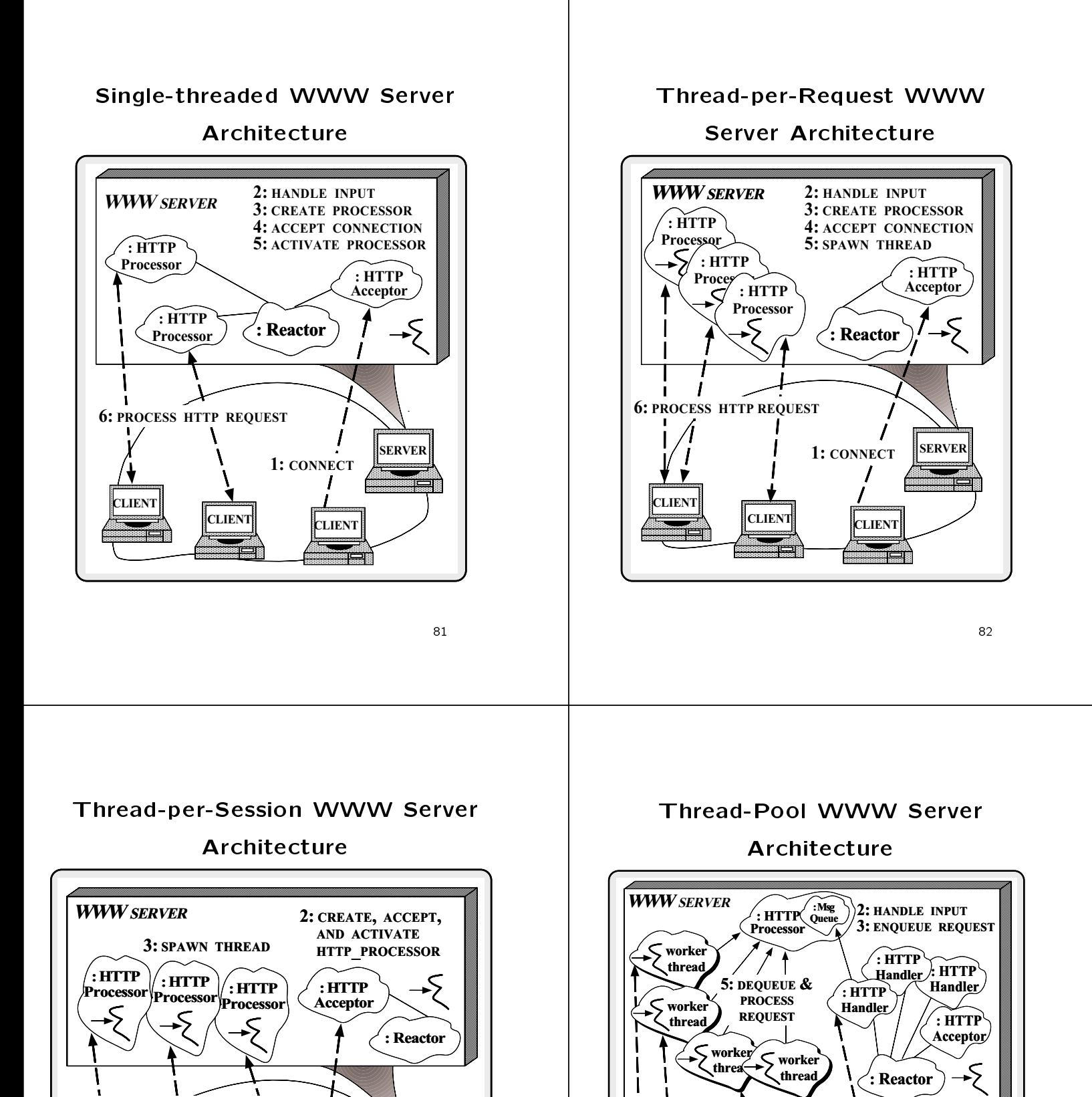

SERVER

1: BIND

CLIENT

٦

**CLIENT** 

CLIENT

4: PROCESS HTTP REQUEST

84

SERVER

1: HTTP REQUEST

CLIENT CLIENT

6: PROCESS HTTP REQUEST

CLIENT

 $\mathbf{I}$ 

#### Design Patterns in the WWW

#### Client/Server

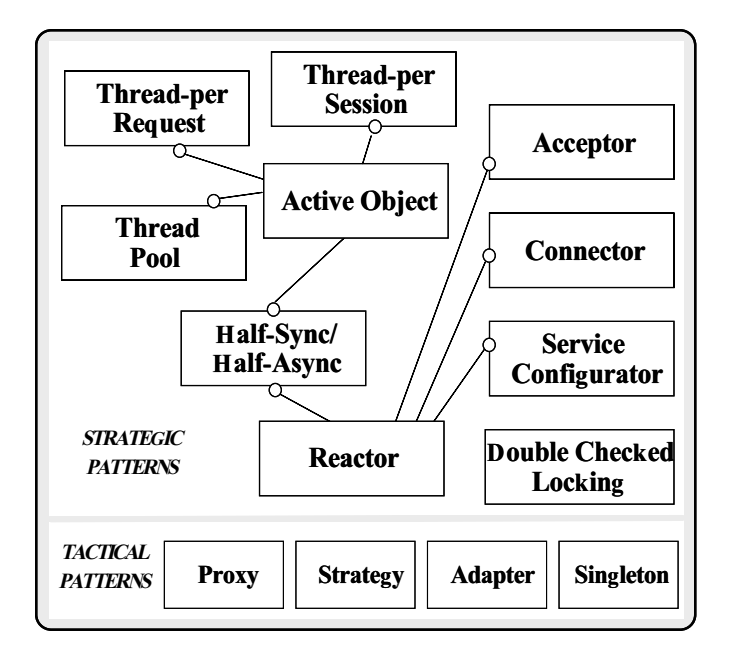

#### Architecture of the WWW Server

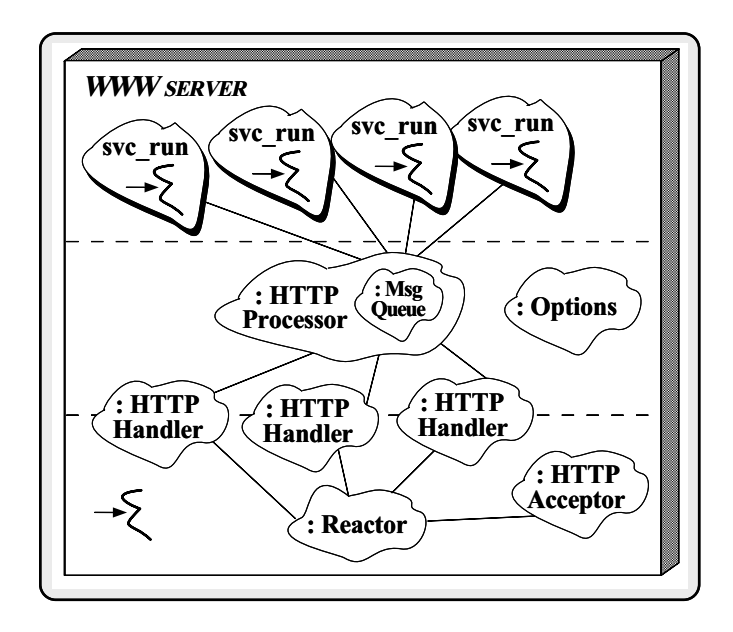

### The Reactor Pattern

- - "Decouples event demultiplexing and event handler dispatching from the services performed in response to events"
- This pattern resolves the following forces  $\bullet$ for event-driven software:
	- How to demultiplex multiple types of events from multiple sources of events efficiently within a single thread of control
	- How to extend application behavior without requiring changes to the event dispatching framework

#### **Structure of the Reactor Pattern** structure of the Reactor Pattern Pattern Pattern Pattern Pattern Pattern Pattern Pattern Pattern Pattern Patter

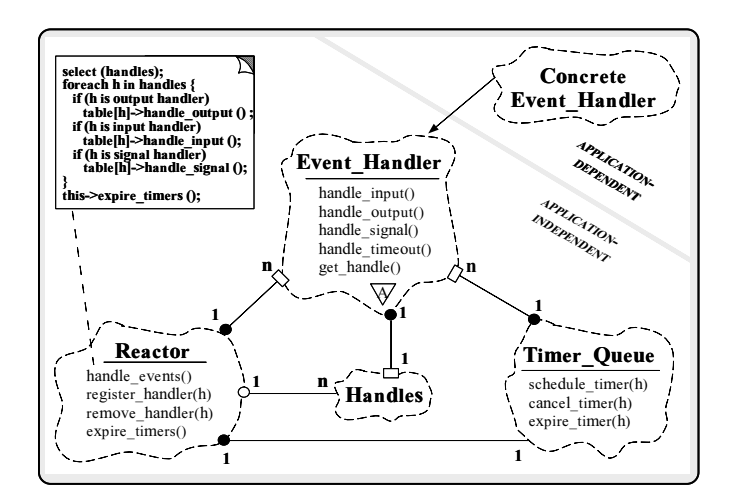

Participants in the Reactor pattern

### Collaboration in the Reactor

Pattern

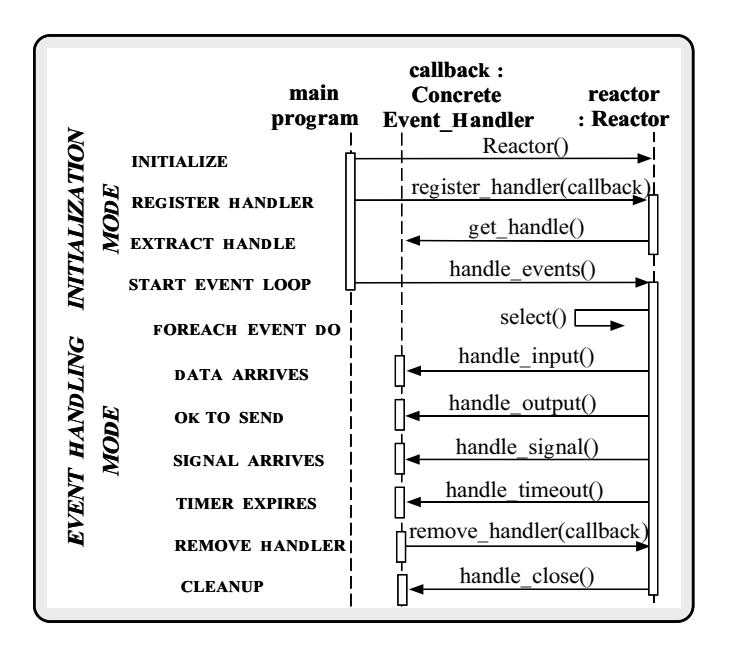

#### Using the Reactor in the WWW

Server

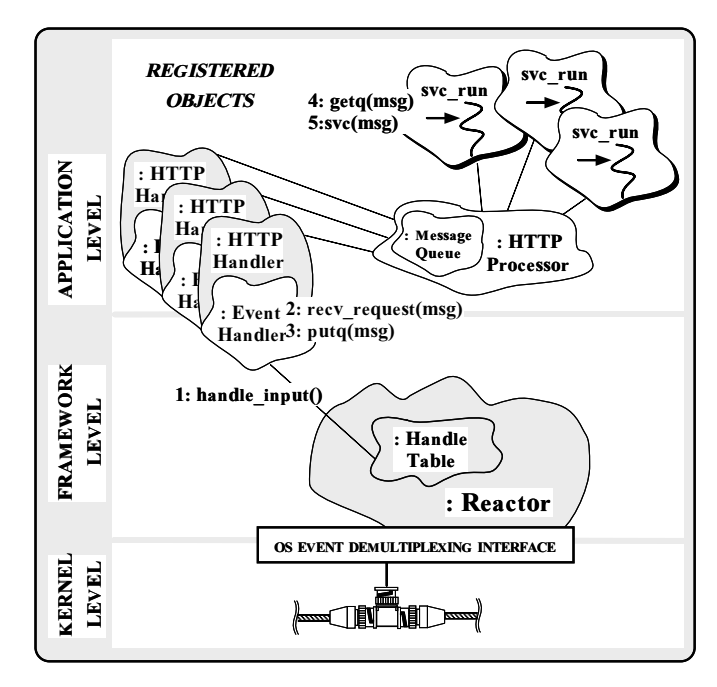

### The HTTP\_Handler Public Interface

- The HTTP Handler is the Proxy for communicating with clients (e.g., WWW browsers like Netscape or IE)
- Together with Reactor, it implements the asynchronous portion of Half-Sync/Half-Async pattern

```
// Reusable base class.
template <class PEER_ACCEPTOR>
class HTTP_Handler :
  public Svc_Handler<PEER_ACCEPTOR::PEER_STREAM,
                     NULL_SYNCH> {
public:
    // Entry point into HTTP_Handler, called by
    // HTTP_Acceptor.
  virtual int open (void *) {
    // Register with Reactor to handle client input.
    Service_Config::reactor ()->register_handler
      (this, READ_MASK);
    // Register timeout in case client doesn't
    // send any HTTP requests.
    Service_Config::reactor ()->schedule_timer
      (this, 0, Time_Value (HTTP_CLIENT_TIMEOUT));
```
}

 $\mathcal{P}$ 

 The following methods are invoked by callbacks from the Reactor

};

```
protected:
protected: Andrea Construction and the construction of the construction of the construction of the construction of the construction of the construction of the construction of the construction of the construction of the con
        // Reactor notifies when client's timeout.
    virtual int handle_timeout (const Time_Value &,
                                                          const void *)
    {\bf r} . The contract of the contract of the contract of the contract of the contract of the contract of the contract of the contract of the contract of the contract of the contract of the contract of the contract of the 
        // Remove from the Reactor.
        // Remove from the Reactor.
        Service_Config::reactor ()->remove_handler
            (this, READ_MASK);
    j.
    }
        // Reactor notifies when client HTTP requests arrive.
    virtual int handle_input (HANDLE);
        // Receive/frame client HTTP requests (e.g., GET).
    int recv_request (Message_Block &*);
\mathcal{L}:
```
### The Active Object Pattern

- Intent
- "Decouples method execution from method invocation and simplifies synchronized access to shared resources by concurrent threads"
- This pattern resolves the following forces  $\bullet$ for concurrent communication software:
	- How to allow blocking operations (such as read and write) to execute concurrently
	- How to serialize concurrent access to shared object sta te
	- How to simplify composition of independent services

#### Structure of the Active Object

Pattern

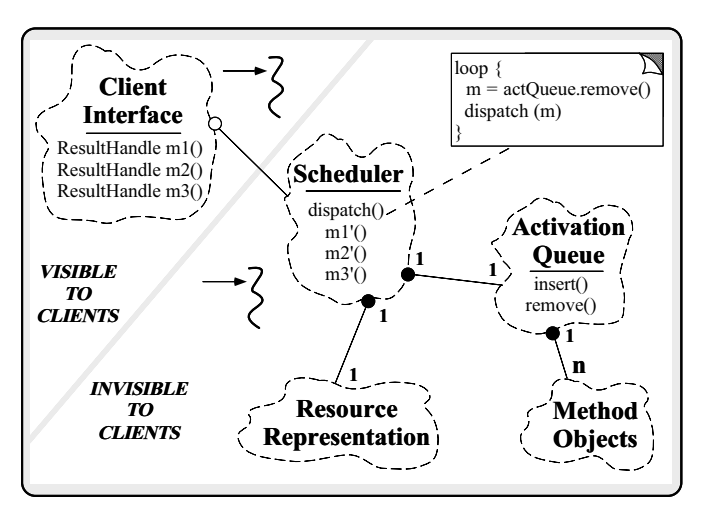

Intent: decouples the thread of method ex-

## Using the Active Object Pattern

#### in the WWW Server

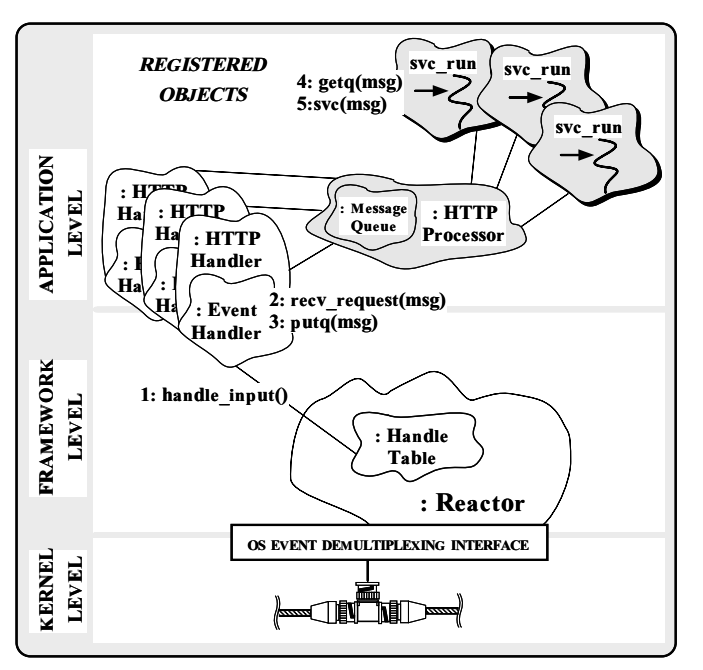

# Implementing the Active Object

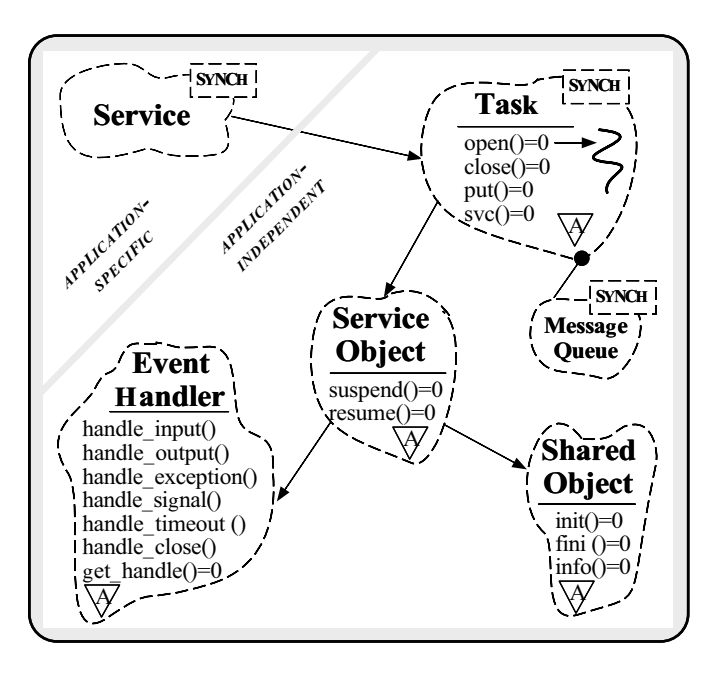

## Collaboration in ACE Active

#### Objects

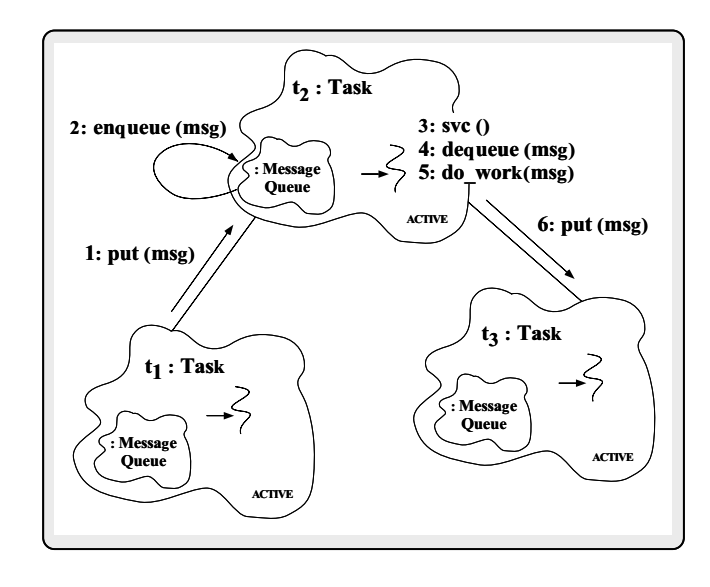

#### **ACE Task Class Public Interface**

C++ interface for message processing

```
* Tasks can register with a Reactor
* Tasks can register with a Reactor
* They can be dynamically linked
* They can be dynamically linked
* They can queue data
\sim They can get a set of the year can get a set of the year can get a set of the year can get a set of the y
* They can run as "active objects"
template <class SYNCH>
class Task : public Service_Object
{\bf x} and {\bf x} are all {\bf x} and {\bf x} are all {\bf x}public:
  Task (Thread_Manager * = 0, Message_Queue<SYNCH> * = 0);
    // Initialization/termination routines.
  virtual int open (void *args = 0) = 0;
  virtual int close (u_l)ong flags = 0) = 0;
     // Transfer msg to queue for immediate processing.
  virtual int put (Message_Block *, Time_Value * = 0) = 0;
    // Run by a daemon thread for deferred processing.
  virtual int svc (void) = 0;
     // Turn the task into an active object.
```
interesting flags, interesting flags, interesting flags, interesting  $\mathbf{r}_1$ 

#### OO Design Interlude

- $\mathbb{Q}$  . We have the state state  $\mathbb{Q}$  function and which are why why is the state of  $\mathbb{Q}$ is it a static method?
- A: OS thread spawn APIs require a C-style function as the entry point into a thread
- The Stream class category encapsulates the svc run function within the Task::activate method:

```
template <class SYNCH> int
Task<SYNCH>::activate (long flags, int n_threads)
{\bf x} and {\bf x} are all {\bf x} and {\bf x} are all {\bf x}if (thr_mgr () == NULL)
    thr_mgr (Service_Config::thr_mgr ());
  thr_mgr ()->spawn_n
     (n_threads, &Task<SYNCH>::svc_run,
      (void *) this, flags);
Υ
}
```
# (cont'd)

The following methods are most  $\mathcal{A}$  methods are most  $\mathcal{A}$ the put and svc hooks

```
// Accessors to internal queue.
Message_Queue<SYNCH> *msg_queue (void);
void msg_queue (Message_Queue<SYNCH> *);
```

```
// Accessors to thread manager.
Thread_Manager *thr_mgr (void);
void thr_mgr (Thread_Manager *);
```

```
// Insert message into the message list.
int putq (Message_Block *, Time_Value *tv = 0);
```

```
// Extract the first message from the list (blocking).
int getq (Message_Block *&mb, Time_Value *tv = 0);
```
// Hook into the underlying thread library. static void \*svc\_run (Task<SYNCH> \*);

#### OO Design Interlude (cont'd)

 Task::svc run is static method used as the entry point to execute an instance of a service concurrently in its own thread

```
template <class SYNCH> void *
Task<SYNCH>::svc_run (Task<SYNCH> *t)
{\bf x} and {\bf x} are all {\bf x} and {\bf x} are all {\bf x}Thread_Control tc (t->thr_mgr ()); // Record thread ID.
  // Run service handler and record return value.
 void *status = (void * ) t->svc ();
 tc.status (status);
 t->close (u_long (status));
  // Status becomes 'return' value of thread...
 return status;
  // Thread removed from thr_mgr() automatically
 // on return...
ï
}
```
#### OO Design Interlude

- Q: \How can groups of collaborating threads be managed atomically?"
- A: Develop a "thread manager" class  $\mathcal{A}$  : Develop a  $\mathcal{A}$  manager and manager class  $\mathcal{A}$  and  $\mathcal{A}$  are added manager class  $\mathcal{A}$ 
	- Thread Manager is a collection class
		- $\triangleright$  It provides mechanisms for suspending and resuming groups of threads atomically
		- $\triangleright$  It implements barrier synchronization on thread exits
	- Thread Manager also shields applications from incompabitilities between different OS thread libraries compabitilities between dierent OS thread libraries
		- . It is integrated into ACE via the Task::activate method

#### The HTTP\_Processor Class

• Processes HTTP requests using the "Thread- Processes HTTP requests using the \Thread-Pool" concurrency model to implement the synchronous task portion of the Half-Sync/Half-Async pattern

```
class HTTP_Processor : Task<MT_SYNCH> {
public:
        // Singleton access point.
    static HTTP_Processor *instance (void);
        // Pass a request to the thread pool.
   virtual put (Message_Block *, Time_Value *);
        // Entry point into a pool thread.
   virtual int svc (int)
    {\color{red} \bullet} . The contract of the contract of the contract of the contract of the contract of the contract of the contract of the contract of the contract of the contract of the contract of the contract of the contract of 
       Message_Block *mb = 0; // Message buffer.
       // Wait for messages to arrive.
       for (;;)
        Ł
        {\bf r} and {\bf r} are the set of the set of the set of the set of the set of the set of the set of the set of the set of the set of the set of the set of the set of the set of the set of the set of the set of the set of t
            \mathbf{m}; in the from class Task; \mathbf{m}// Identify and perform HTTP Server
           // request processing here...
```
#### Using the Singleton

 The HTTP Processor is implemented as a Singleton that is created "on demand"

```
HTTP Processor *
HTTP_Processor *
HTTP_Processor::instance (void)
\mathbf{f}{\bf r} and {\bf r} are the set of the set of the set of the set of the set of the set of the set of the set of the set of the set of the set of the set of the set of the set of the set of the set of the set of the set of t
   // Beware of race conditions!
   if (instance_ == 0) {
       instance_ = new HTTP_Processor;
   j.
    }
  return instance_;
}
// Constructor creates the thread pool.
HTTP_Processor::HTTP_Processor (void)
{\bf x} and {\bf x} are all {\bf x} and {\bf x} are all {\bf x}// Inherited from class Task.
   activate (THR_NEW_LWP, num_threads);
Υ
}
```
// Singleton access point.

#### The Double-Checked Locking **Optimization Pattern** Optimization Pattern

- · Intent
	- { \Ensures atomic initialization of objects and eliminates unnecessary locking overhead on each ac cess"
- This pattern resolves the following forces:
- 1. Ensures atomic initialization or access to objects, regardless of the schedule scheduling order
- 2. Keeps locking overhead to a minimum
	- $-$  e.g., only lock on first access
- Note, this pattern assumes atomic memory access...

# Using the Double-Checked Locking Optimization Pattern for

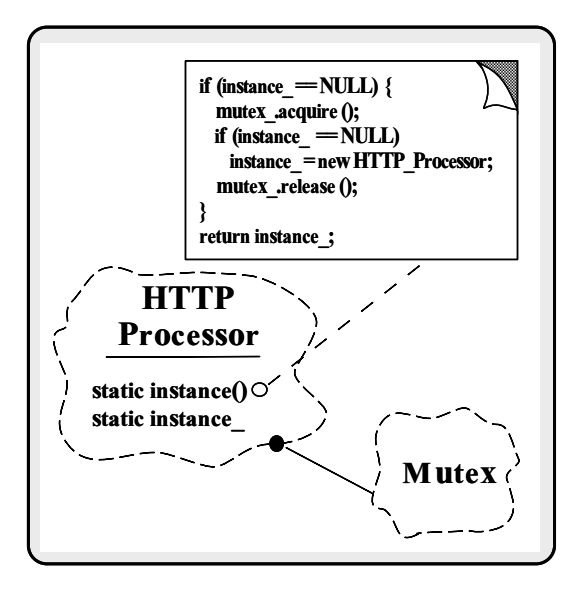

### Half-Sync/Half-Async Pattern

- · Intent
- "An architectural pattern that decouples synchronous I/O from asynchronous I/O in a system to simplify programming effort without degrading execution<br>efficiency" eciency"
- $\bullet$  This pattern resolves the following forces for concurrent communication systems:
	- How to simplify programming for higher-level communication tasks
		- **E.** These are performed synchronously (via Active Objects)
	- $-$  How to ensure efficient lower-level I/O communication tasks
		- $\triangleright$  These are performed asynchronously (via the Reactor)

### Structure of the Half-Sync/Half-Async Pattern

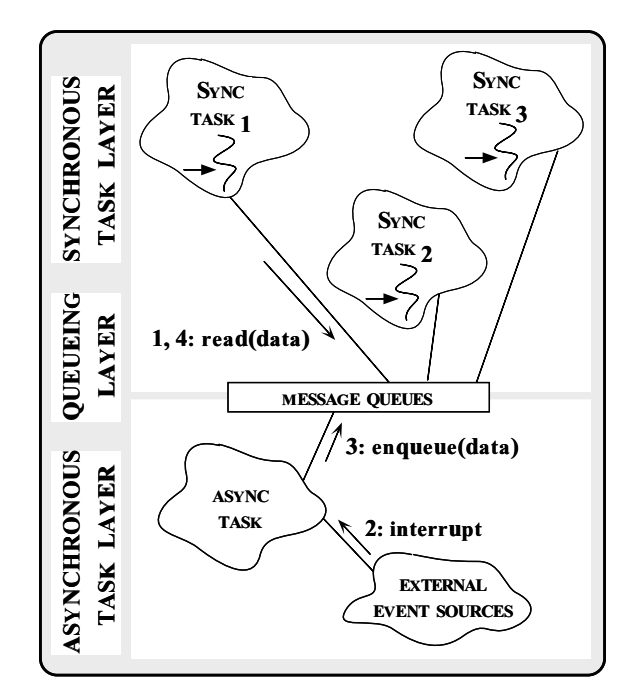

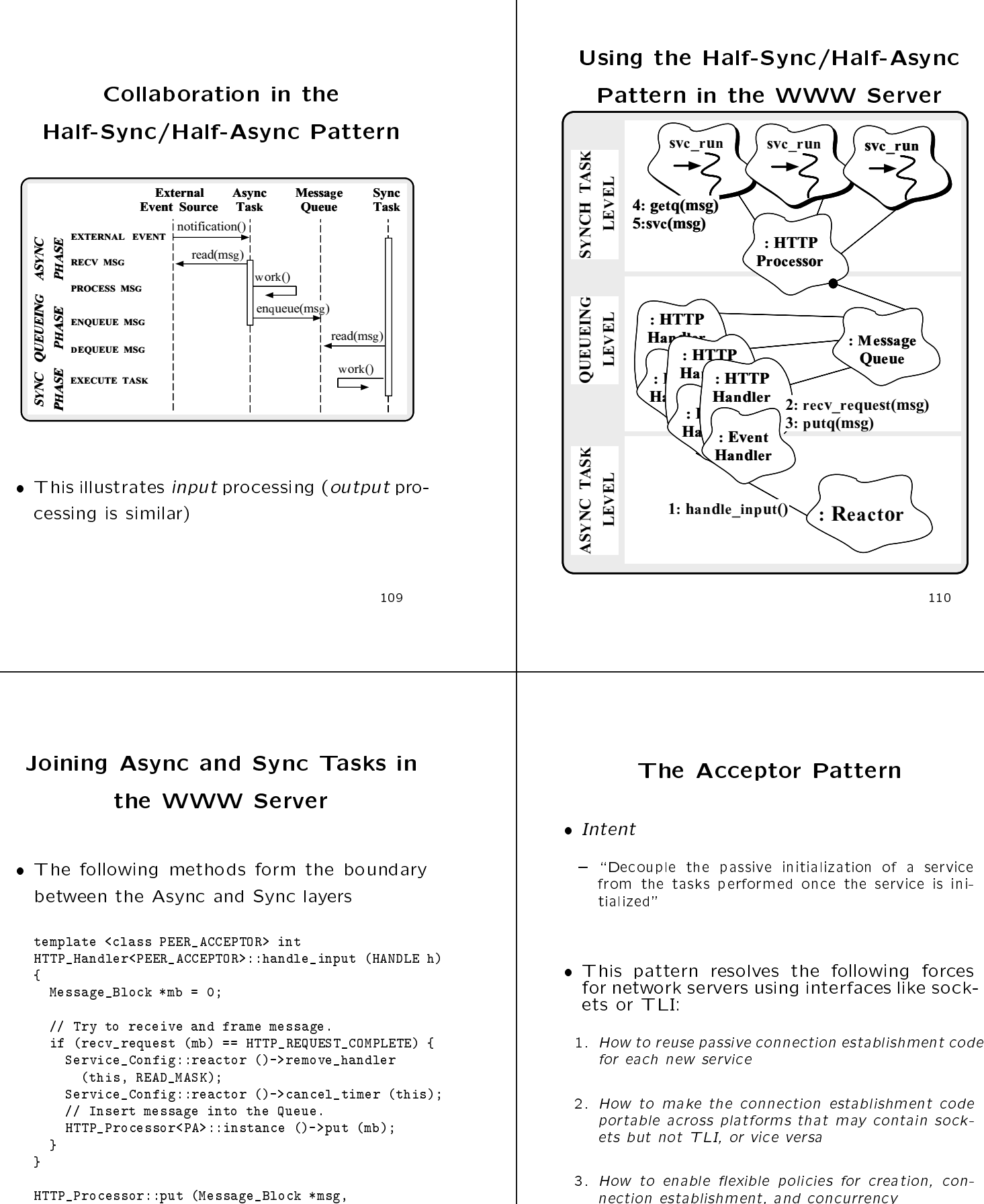

```
Time_Value *timeout) {
 // Insert the message on the Message_Queue
 // (inherited from class Task).
 putq (msg, timeout);
ł.
}
```
nection establishment, and concurrency

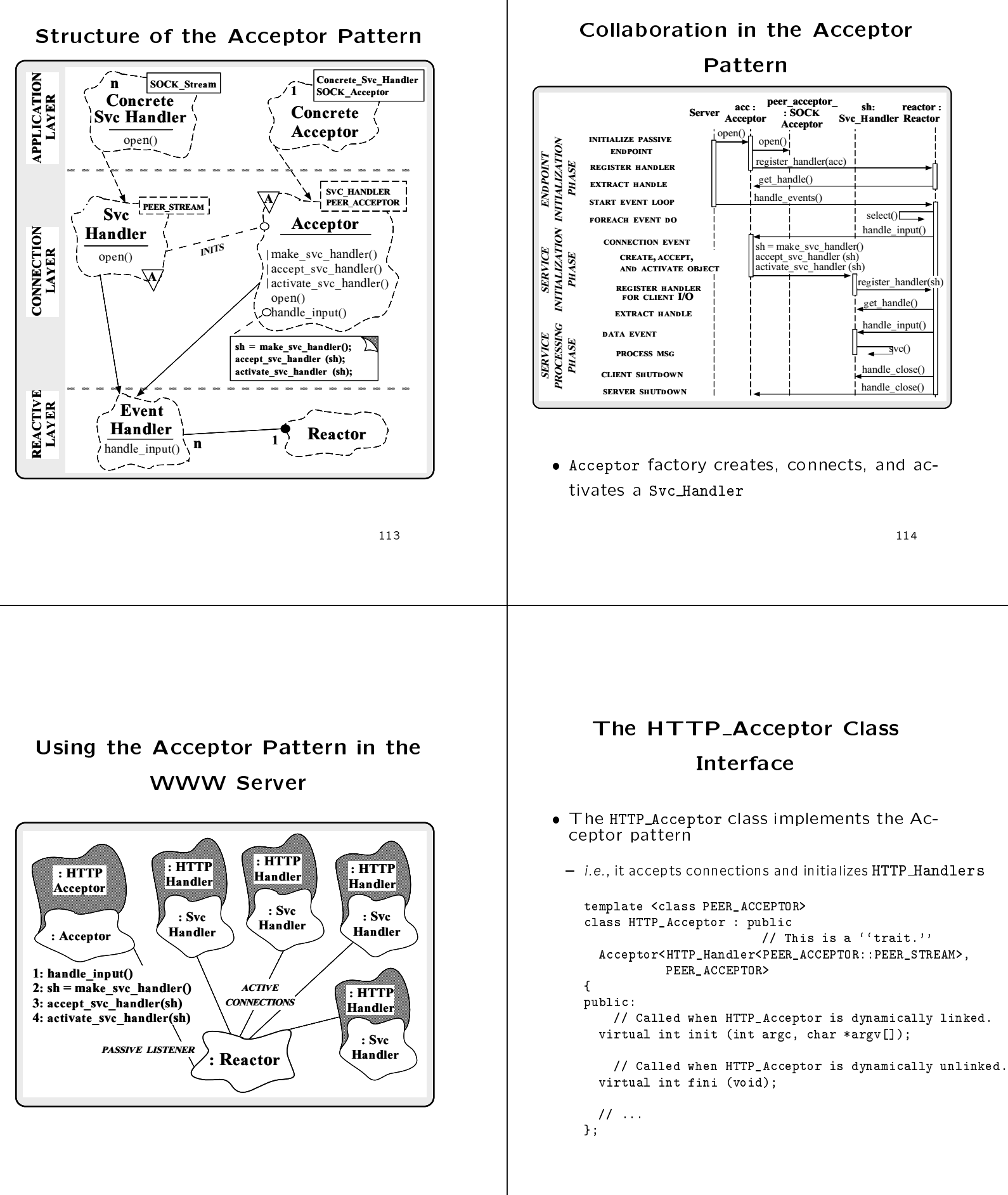

116

#### The HTTP Acceptor Class

#### Implementation

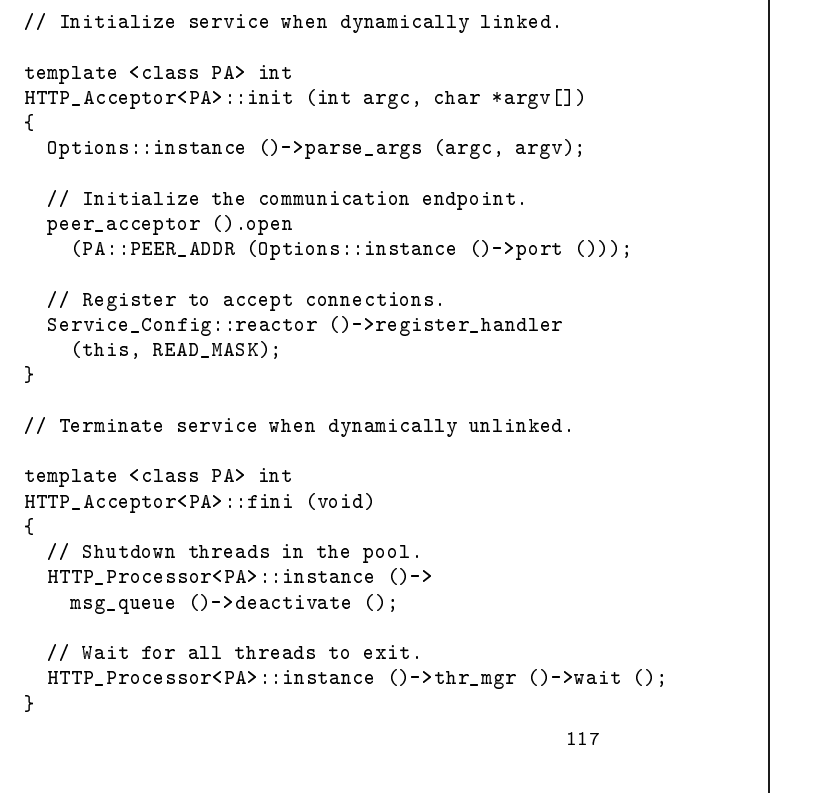

#### The Service Configurator Pattern

- Intent
	- "Decouples the behavior of network services from the point in time at which these services are con figured into an application"
- This pattern resolves the following forces  $\bullet$ for network daemons:
	- How to defer the selection of a particular type, or a particular implementation, of a service until very late in the design cycle

 $\triangleright$  i.e., at installation-time or run-time

- How to build complete applications by composing multiple independently developed services
- How to reconfigure and control the behavior of the { How to recongure and control the behavior of the service at run-time

### **Structure of the Service**

#### Configurator Pattern

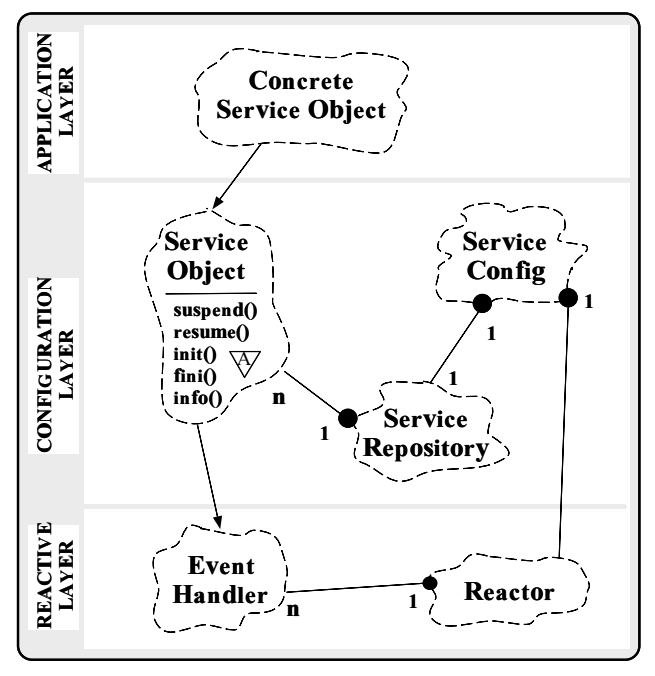

### Collaboration in the Service Configurator Pattern

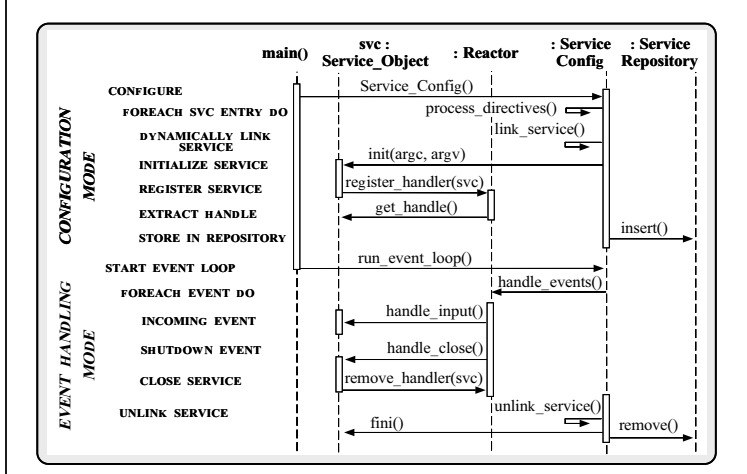

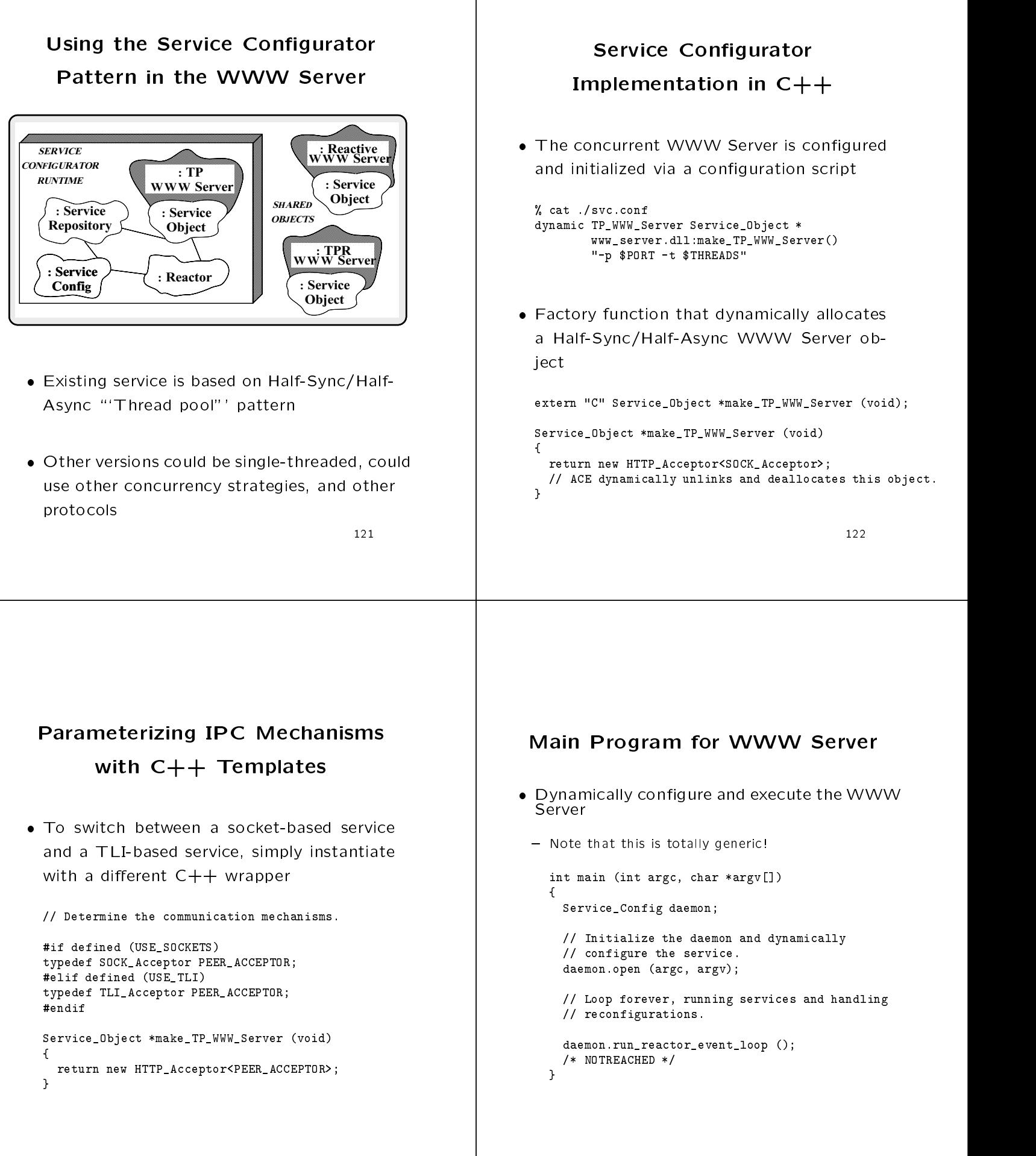

#### The Connector Pattern

- · Intent
	- $-$  "Decouple the active initialization of a service from the task performed once a service is initialized"
- This pattern resolves the following forces for network clients that use interfaces like sockets or TLI:
- 1. How to reuse active connection establishment code for each new service
- 2. How to make the connection establishment code portable across platforms that may contain sockets but not TLI, or vice versa
- 3. How to enable flexible policies for creation, connection establishment, and concurrency
- 4. How to efficiently establish connections with large number of peers or over a long delay path

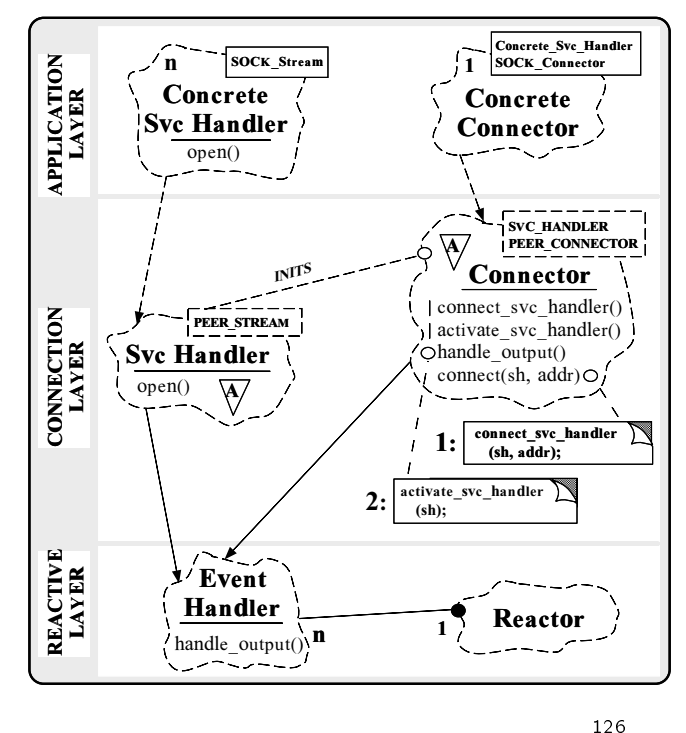

# **Collaboration in the Connector**

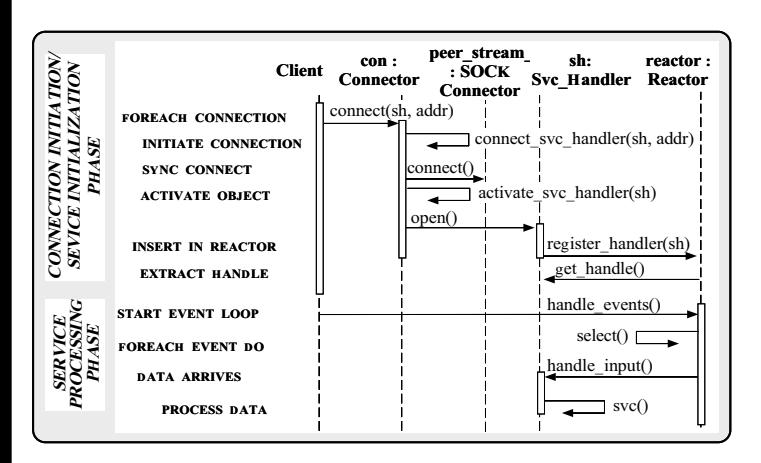

synchronous models are seen as a second contract of the synchronous contract of the synchronous contract of the

### Collaboration in the Connector Pattern

peer\_stream con : reactor : sh: Client  $\cdot$  SOCK Connector Svc\_Handler Reactor **Connector** CONNECTION<br>INITIATION<br>PHASE connect(sh, addr) CONNECTION FOREACH CONNECTION INITIATION INITIATE CONNECTION nnect\_svc\_handler(sh, addr)  $\overline{a}$  ASYNC CONNECT  $\rho$ nnect() register\_handler(con) INSERT IN REACTOR handle\_events() SERVICE<br>INITIALIZATION<br>PHASE START EVENT LOOP INITIALIZATION select()  $\Gamma$ FOREACH EVENT DO SERVICE handle\_output() CONNECTION COMPLETE activate\_svc\_handler(sh) ACTIVATE OBJECT open() register\_handler(sh) INSERT IN REACTOR get\_handle() SERVICE<br>PROCESSING<br>PHASE EXTRACT HANDLE PROCESSING SERVICE handle\_input() DATA ARRIVES **PROCESS DATA**  $\begin{bmatrix} 1 & 1 & 1 \\ 1 & 1 & 1 \end{bmatrix}$  svc()

#### Asynchronous mode

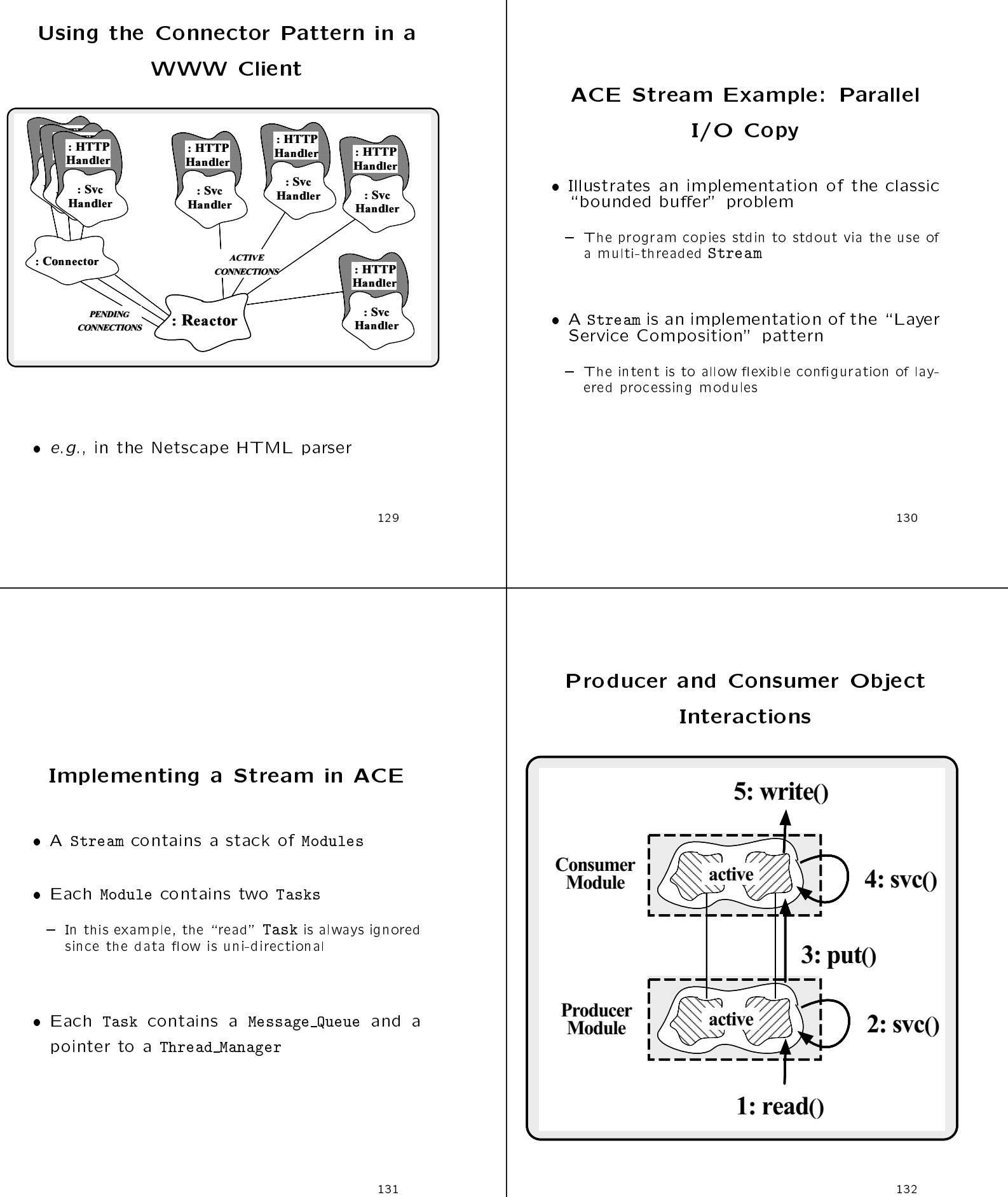

#### **Producer Interface**

e.g.,

```
// typedef short-hands for the templates.
    typedef Stream<MT_SYNCH> MT_Stream;
    typedef Module<MT_SYNCH> MT_Module;
    typedef Task<MT_SYNCH> MT_Task;
    // Define the Producer interface.
    class Producer : public MT_Task
    ſ.
    {\bf r} and {\bf r} are the set of the set of the set of the set of the set of the set of the set of the set of the set of the set of the set of the set of the set of the set of the set of the set of the set of the set of t
   public:
            // Initialize Producer.
       virtual int open (void *)
        {\bf r} . The contract of the contract of the contract of the contract of the contract of the contract of the contract of the contract of the contract of the contract of the contract of the contract of the contract of the 
            // activate() is inherited from class Task.
            activate (THR_NEW_LWP);
        }
            // Read data from stdin and pass to consumer.
       virtual int svc (void);
       \frac{1}{2}١.
    };
             Consumer Class Interface
 e.g.,
    // Define the Consumer interface.
    class Consumer : public MT_Task
    Ł
    {\bf x} and {\bf x} are all {\bf x} and {\bf x} are all {\bf x}public:
           // Initialize Consumer.
       virtual int open (void *)
        {\color{red} \bullet} . The contract of the contract of the contract of the contract of the contract of the contract of the contract of the contract of the contract of the contract of the contract of the contract of the contract of 
            // activate() is inherited from class Task.
            activate (THR_NEW_LWP);
       \mathbf{r}}
            // Enqueue the message on the Message_Queue for
            // subsequent processing in svc().
       virtual int put (Message_Block*, Time_Value* = 0)
        {\color{red} \bullet} . The contract of the contract of the contract of the contract of the contract of the contract of the contract of the contract of the contract of the contract of the contract of the contract of the contract of 
            // putq() is inherited from class Task.
           return putq (mb, tv);
```

```
\mathbf{r}}
  // Receive message from producer and print to stdout.
virtual int svc (void);
```

```
// Run in a separate thread.
int.Producer::svc (void)
{\color{red} \bullet} . The contract of the contract of the contract of the contract of the contract of the contract of the contract of the contract of the contract of the contract of the contract of the contract of the contract of 
   for (int n; ; ) {
      // Allocate a new message.
      Message_Block *mb = new Message_Block (BUFSIZ);
      // Keep reading stdin, until we reach EOF.
       if ((n = read (0, mb-)rd\_ptr (), mb-)size ()) <= 0)
       {\bf x} and {\bf x} are all {\bf x} and {\bf x} are all {\bf x}// Send a shutdown message to other thread and exit.
         mb->length (0);
         this->put_next (mb);
         break;
      Y.
       }
      else
       Ł
       {\bf x} and {\bf x} are all {\bf x} and {\bf x} are all {\bf x}mb->wr_ptr (n); // Adjust write pointer.
         // Send the message to the other thread.
         this->put_next (mb);
       }
    }
   return 0;
}
```
};

```
// The consumer dequeues a message from the Message_Queue,
// writes the message to the stderr stream, and deletes
// the message. The Consumer sends a 0-sized message to
// inform the consumer to stop reading and exit.
```

```
intConsumer::svc (void)
 {\color{red} \bullet} . The contract of the contract of the contract of the contract of the contract of the contract of the contract of the contract of the contract of the contract of the contract of the contract of the contract of 
    Message_Block *mb = 0;
     // Keep looping, reading a message out of the queue,
     // until we get a message with a length == 0,
     // which informs us to quit.
    for (;;)
         {
```

```
int result = getq (mb);if (result == -1) break;
int length = mb->length ();
if (length > 0)write (1, mb->rd_ptr (), length);
delete mb;
```

```
if (length == 0) break;
  }
return 0;
```
}

#### **Main Driver Function**

 e.g., int main (int argc, char \*argv[])  ${\bf x}$  and  ${\bf x}$  are all  ${\bf x}$  and  ${\bf x}$  are all  ${\bf x}$ // Control hierachically-related active objects. MT\_Stream stream; // Create Producer and Consumer Modules and push // them onto the Stream. All processing is then // performed in the Stream. stream.push (new MT\_Module ("Consumer", new Consumer); stream.push (new MT\_Module ("Producer", new Producer)): new Producer)); // Barrier synchronization: wait for the threads, // to exit, then exit ourselves. Service\_Config::thr\_mgr ()->wait (); return 0; }

## Evaluation of the Stream Class Category

- Structuring active objects via a Stream allows "interpositioning"
	- Similar to adding a filter in a UNIX pipeline
- $\mathcal{L}$  and by added by added by added by added by added by added by added by added by added by added by added by added by added by added by added by added by added by added by added by added by added by added by added b ing" a new processing Module onto a Stream, e.g.,

stream.push (new MT\_Module ("Consumer", new Consumer)) stream.push (new MT\_Module ("Filter", new Filter)); stream.push (new MT\_Module ("Producer", new Producer));

#### Call Center Manager Example

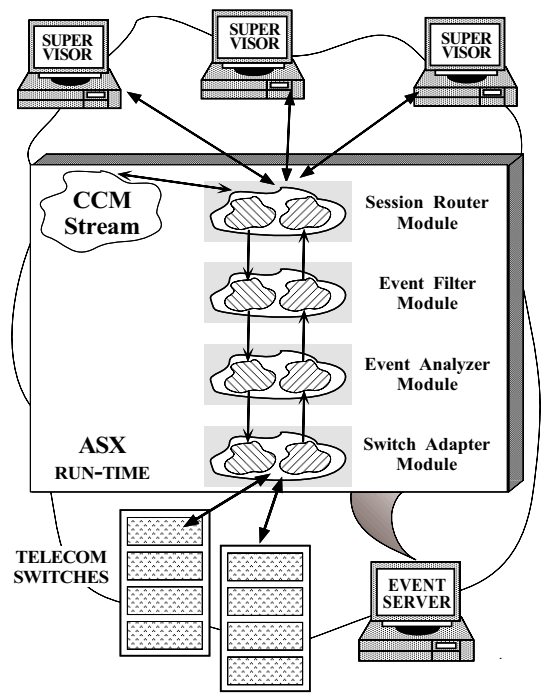

#### Concurrency Strategies

- Developing correct, ecient, and robust concurrent applications is challenging
- Below, we examine a number of strategies Below, we examine a number of strategies that addresses challenges related to the following relationship of  $\mathbf{f}$ lowing:
	- Concurrency control
	- Library design
	- $-$  Thread creation
	- Deadlock and starvation avoidance

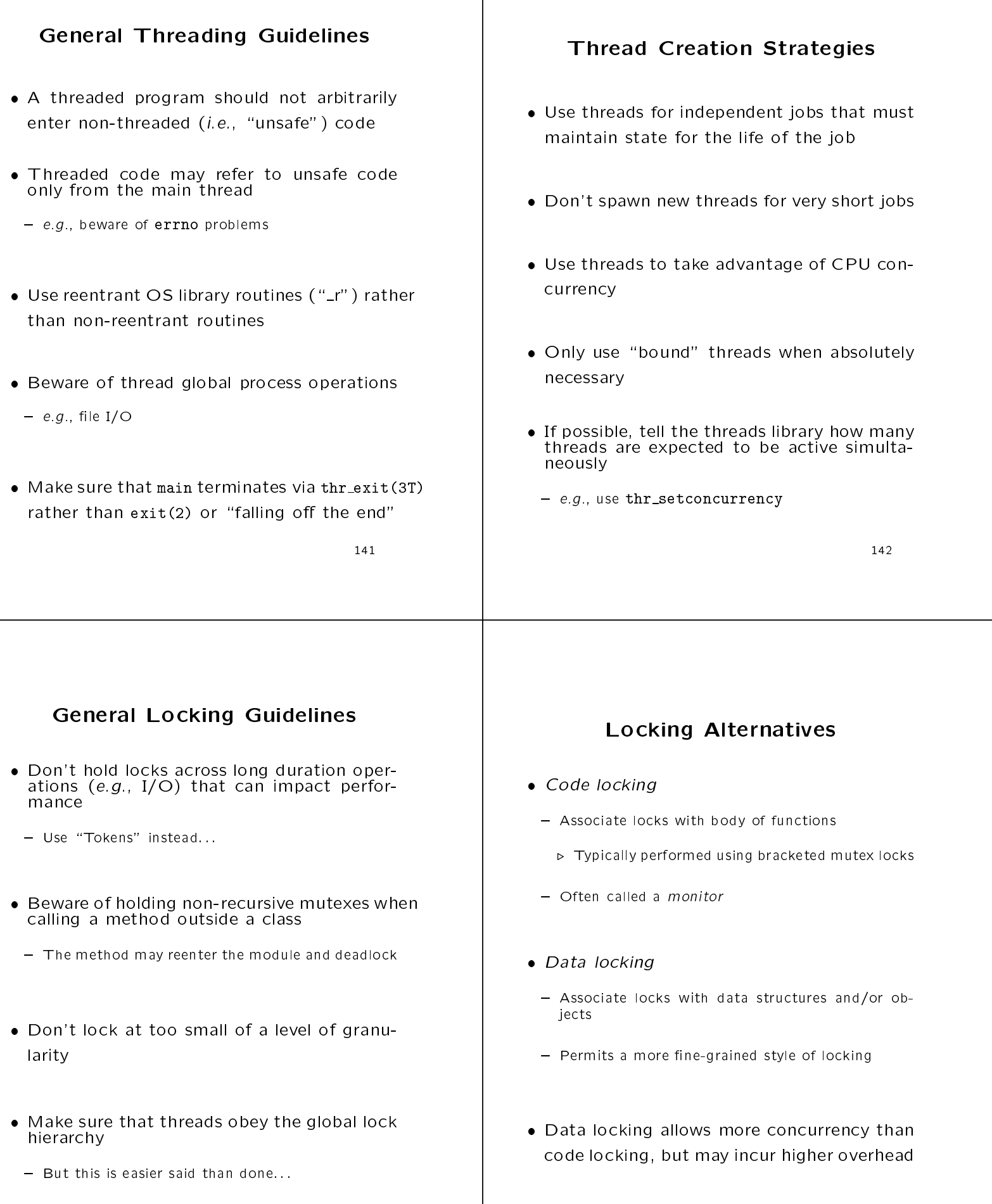

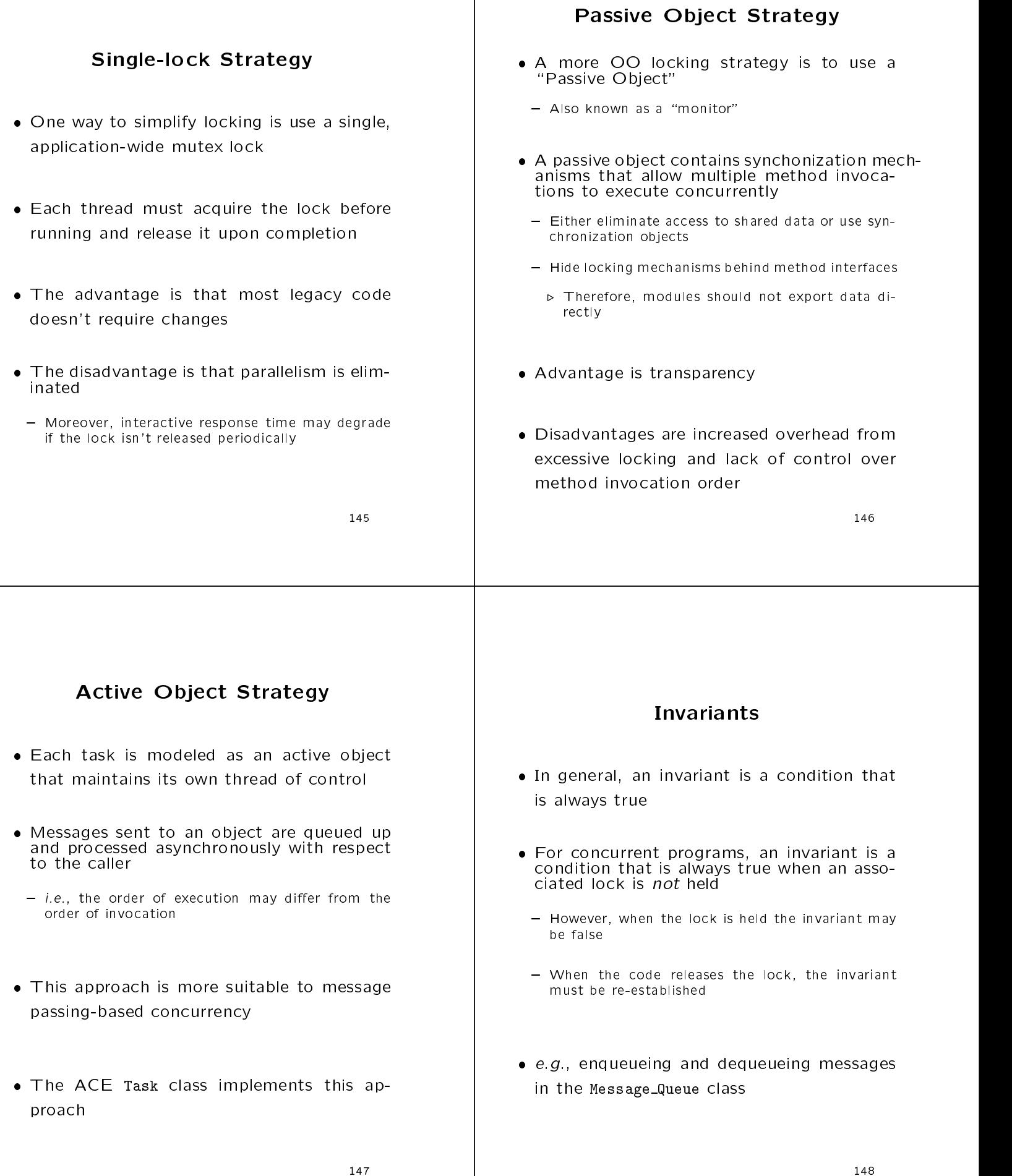

#### • Most threads libraries contain restrictions Permanent blocking by a set of threads that on stack usage are competing for a set of resources on stack usage of  $\mathcal{L}$  . The stack usage of  $\mathcal{L}$ - The initial thread gets the "real" process stack, whose size is only limited by the stacksize limit Caused by \circular waiting," e.g., - A thread trying to reacquire a lock it already holds - All other threads get a fixed-size stack  $\triangleright$  Each thread stack is allocated off the heap and - Two threads trying to acquire resources held by its size is fixed at startup time  $\triangleright$  e.g.,  $T_1$  and  $T_2$  acquire locks  $L_1$  and  $L_2$  in opposite order posite order to be a set of the control of the control of the control of the control of the control of the control of the control of the control of the control of the control of the control of the control of the control of Therefore, be aware of \stack smashes" when debugging multi-threaded code  $-$  Overly small stacks lead to bizarre bugs, e.g., • One solution is to establish a global ordering One solution is to establish a global ordering of lock acquisition (i.e., a lock hierarchy) \* Functions that weren't called appear in backtraces \* Functions have strange arguments - May be at odds with encapsulation... Recursive Mutex Avoiding Deadlock in OO **Frameworks**  Not all thread libraries support recursive mutexes - Here is portable implementation available in ACE: Deadlock can occur due to properties of OO frameworks, e.g., class Recursive\_Thread\_Mutex - Callbacks  ${\bf r}$  . The contract of the contract of the contract of the contract of the contract of the contract of the contract of the contract of the contract of the contract of the contract of the contract of the contract of the public: public control of the control of the control of the control of the control of the control of the control of the control of the control of the control of the control of the control of the control of the control of the contr - Intra-class method calls // Initialize a recursive mutex. Recursive\_Thread\_Mutex (void); // Implicitly release a recursive mutex. // Implicitly release a recursive mutex. ~Recursive\_Thread\_Mutex (void); // Acquire a recursive mutex. There are several solutions int acquire (void) const; // Conditionally acquire a recursive mutex. - Release locks before performing callbacks int tryacquire (void) const; // Releases a recursive mutex. . Every time locks are reacquired it may be nec int release (void) const: essary to reevaluate the state of the object int release (void) const; private: - Make private "helper" methods that assume locks Thread\_Mutex nesting\_mutex\_; are held when called by methods at higher levels Condition<Thread\_Mutex> mutex\_available\_; thread\_t owner\_id\_; int nesting\_level\_; - Use a Token or a Recursive Mutex }; 152

**Run-time Stack Problems** 

**Deadlock** 

```
// Acquire a recursive mutex (increments the nesting
// level and don't deadlock if owner of the mutex calls
                                                                                                                                      // Releases a recursive mutex.
// this method more than once).
                                                                                                                                     Recursive_Thread_Mutex::release (void) const
Recursive_Thread_Mutex::acquire (void) const
                                                                                                                                      {\color{red} \bullet} . The contract of the contract of the contract of the contract of the contract of the contract of the contract of the contract of the contract of the contract of the contract of the contract of the contract of 
                                                                                                                                          thread_t t_id = Thread::self ();
 {\color{red} \bullet} . The contract of the contract of the contract of the contract of the contract of the contract of the contract of the contract of the contract of the contract of the contract of the contract of the contract of 
     the thread threads the thread threads (); and in the thread threads (); and (); and (); and (); and (); and (); and (); and (); and (); and (); and (); and (); and (); and (); and (); and (); and (); and (); and (); and ()
    Guard<Thread_Mutex> mon (nesting_mutex_);
    // If there's no contention, grab mutex.
                                                                                                                                         nesting_level_--;
    if (nesting\_level_ == 0) {
        owner_id = t_id;nesting_level_ = 1;
    } else if (t_id == owner_id)// If we already own the mutex, then
        // increment nesting level and proceed.
       nesting_level_++;
    else felse {
        // Wait until nesting level drops
        // to zero, then acquire the mutex.
                                                                                                                                          }
                                                                                                                                         return 0;
        while (nesting_level_ > 0)
                                                                                                                                      \mathbf{r}mutex_available_.wait ();
                                                                                                                                      }
        // Note that at this point
        // the nesting_mutex_ is held...
        owner_id_ = t_id;nesting_level_ = 1;
                                                                                                                                      {\bf r} . The contract of the contract of the contract of the contract of the contract of the contract of the contract of the contract of the contract of the contract of the contract of the contract of the contract of the 
                                                                                                                                      \overline{\mathbf{r}}}
     }
    return 0;
```

```
// Automatically acquire mutex.
  Guard<Thread_Mutex> mon (nesting_mutex_);
  if (nesting_level_ == 0) {
    // This may not be strictly necessary, but
    // it does put the mutex into a known state...
    owner_id_ = OS::NULL_thread;
    // Inform waiters that the mutex is free.
    mutex_available_.signal ();
Recursive_Thread_Mutex::Recursive_Thread_Mutex (void)
  : nesting_level_ (0),
    owner_id_ (OS::NULL_thread),
    mutex_available_ (nesting_mutex_)
```
#### Avoiding Starvation

- Starvation occurs when a thread never acquires a mutex even though another thread periodically releases it
- The order of scheduling is often undened
- This problem may be solved via:
	- Use of "voluntary pre-emption" mechanisms
		- $\rho$  e.g., thr\_yield() or Sleep()
	- Using a "Token" that strictly orders acquisition and release

#### Drawbacks to Multi-threading

- Performance overhead
	- Some applications do not benefit directly from
	- Synchronization is not free
	- Threads should be created for processing that lasts at least several 1,000 instructions
- Correctness
	- Threads are not well protected against interference from other threads
	- Concurrency control issues are often tricky
	- Many legacy libraries are not thread-safe
- Development eort
	- Developers often lack experience
	- Debugging is complicated (lack of tools)

## Lessons Learned using OO Design Patterns

- e bene to be a pattern of the patterns of the set of the set of the set of the set of the set of the set of th
- Enable large-scale reuse of software architectures
- Improve development team communication
- Help transcend language-centric viewpoints
- Drawbacks of patterns
- Do not lead to direct code reuse
- Can be deceptively simple  ${\bf r}$  be decreased by decreasing the decreasing decreasing the decreasing decreasing the decreasing of  ${\bf r}$
- Teams may suffer from pattern overload

# Lessons Learned using OO

#### **Frameworks**

- Benefits of frameworks
	- Enable direct reuse of code (cf patterns)
	- Facilitate larger amounts of reuse than stand-alone { Facilitate larger amounts of reuse than stand-alone functions or individual classes
- Drawbacks of frameworks
	- High initial learning curve
		- . Many classes, many levels of abstraction
- The flow of control for reactive dispatching is non-<br>intuitive
- Verification and validation of generic components

### Lessons Learned using  $C++$

- $B = \{A_1, A_2, \ldots, A_n\}$
- Classes and namespaces modularize the system architecture
- Inheritance and dynamic binding decouple application policies from reusable mechanisms
- Parameterized types decouple the reliance on particular types of synchronization methods or net-
- $\blacksquare$
- Many language features are not widely implemented
- Development environments are primitive
- Language has many dark corners and sharp edges

#### Obtaining ACE

- The ADAPTIVE Communication Environment (ACE) is an OO toolkit designed acment (ACE) is an OO toolkitdesigned according to key network programming patterns
- All source code for ACE is freely available
	- Anonymously ftp to wuarchive.wustl.edu
	- Transfer the files /languages/c++/ACE/\*.gz
- mailing lists and a second contract of the second contract of the second contract of the second contract of the
	-
	- \* ace-users-request@cs.wustl.edu
	-
	- \* ace-announce-request@cs.wustl.edu
- 

{ http://www.cs.wustl.edu/~schmidt/ACE.html

#### Patterns Literature

- - { Gamma et al., \Design Patterns: Elements of Reusable Object-Oriented Software" Addison-Wesley, 1994
- Pattern Languages of Program Design series by Addison-Wesley, 1995 and 1996
- Siemens, Pattern-Oriented Software Architecture, Wiley and Sons, 1996
- Special Issues in Journals and the Issues in Journals and the Issues in Journals and the Issues in Journals and
- $-$  Dec. '96 "Theory and Practice of Obiect Systems" (guest editor: Stephen P. Berczuk)
- $-$  October '96 "Communications of the ACM" (guest editors: Douglas C. Schmidt, Ralph Johnson, and Mohamed Fayad)
- Magazines
- { C++ Report and Journal of Object-Oriented Programming, columns by Coplien, Vlissides, and Mar tin

161